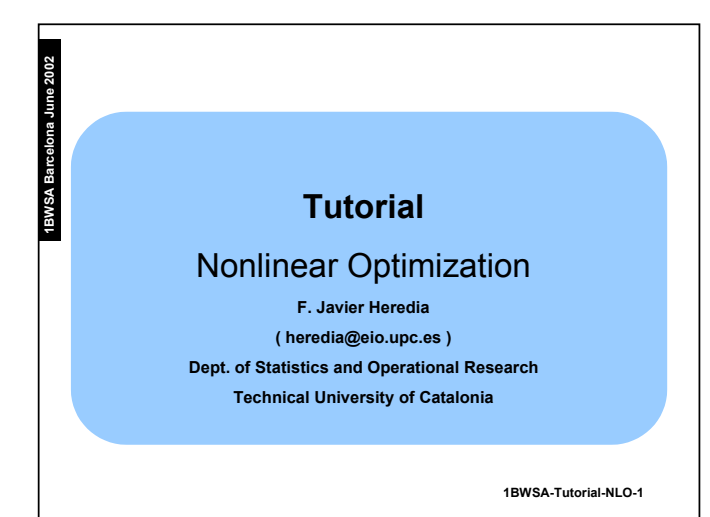

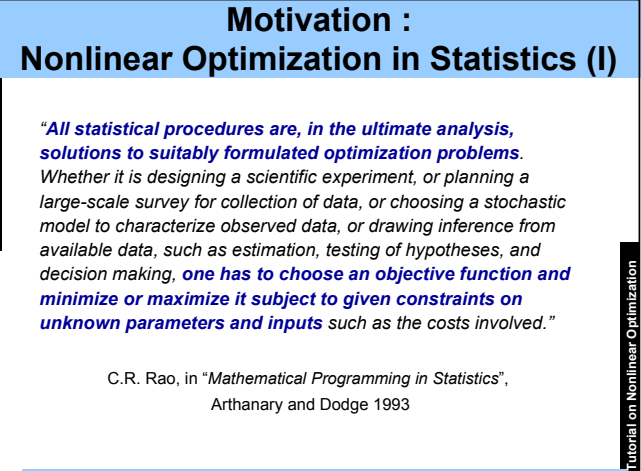

**1BWSA-Tutorial-NLO-2**

*1*

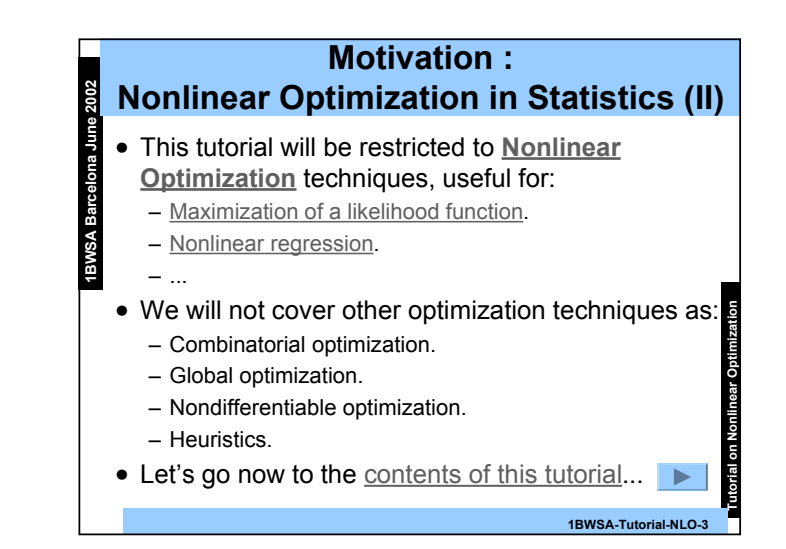

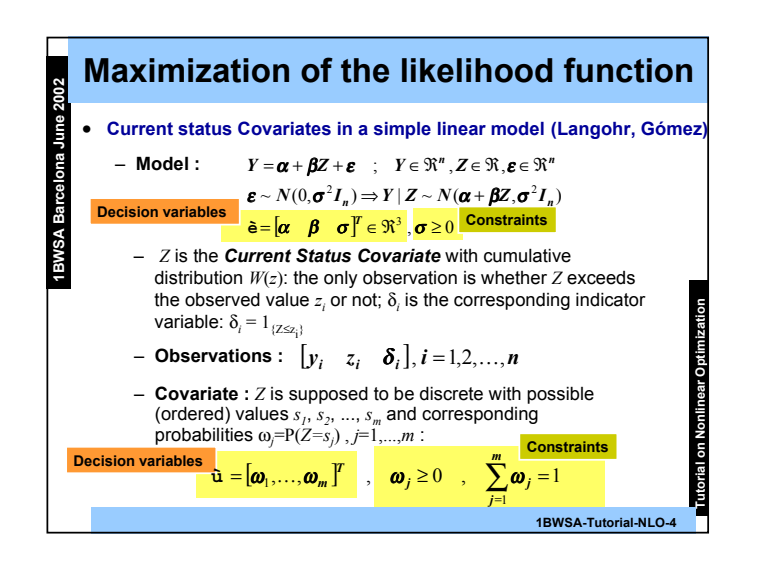

**1BWSA Barcelona June 2002 ASWEI** 

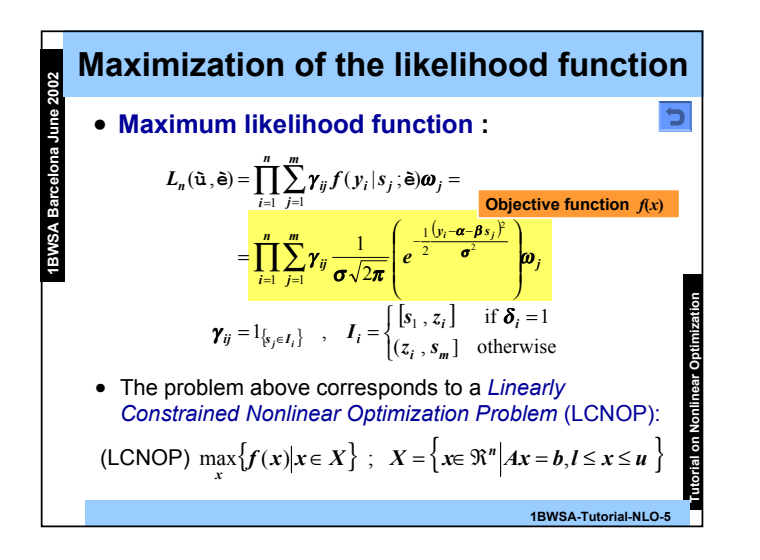

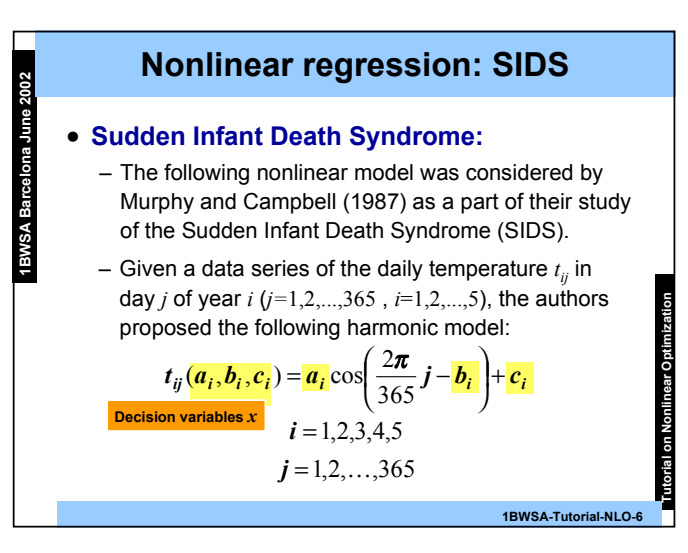

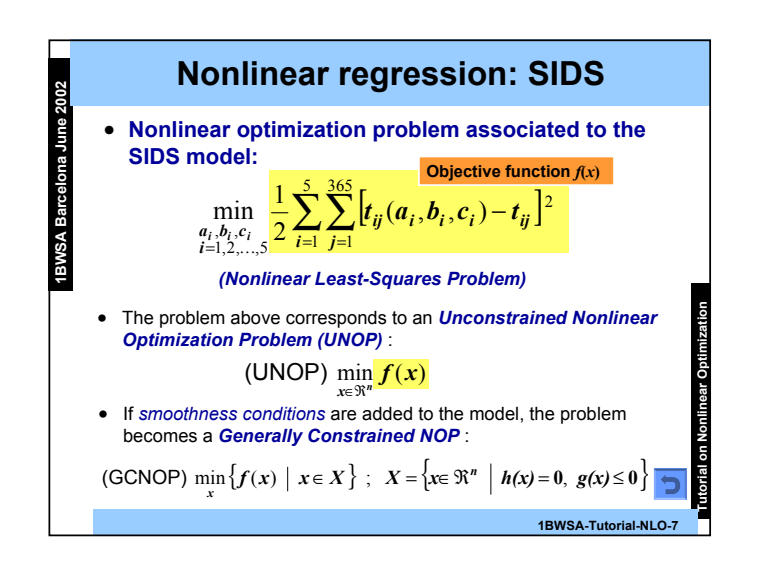

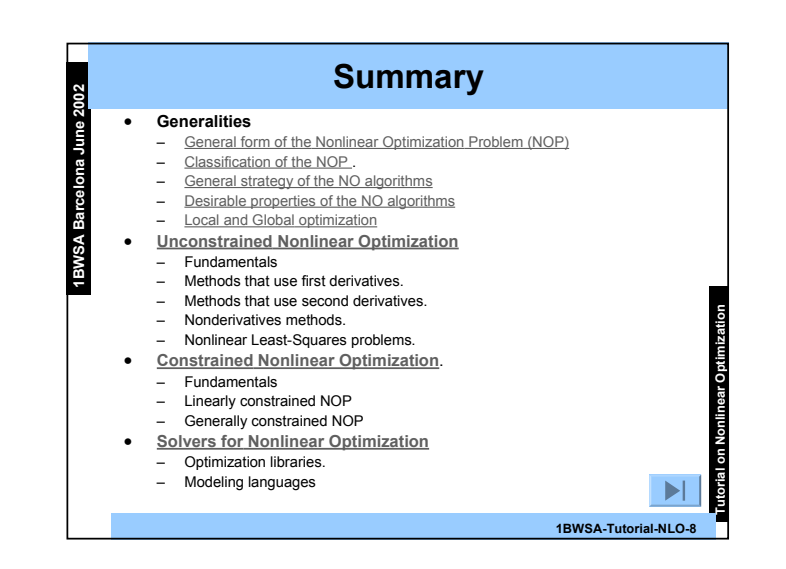

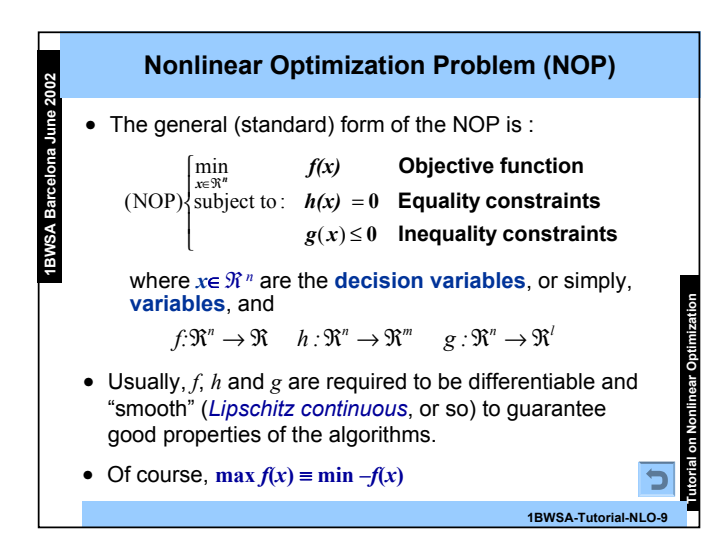

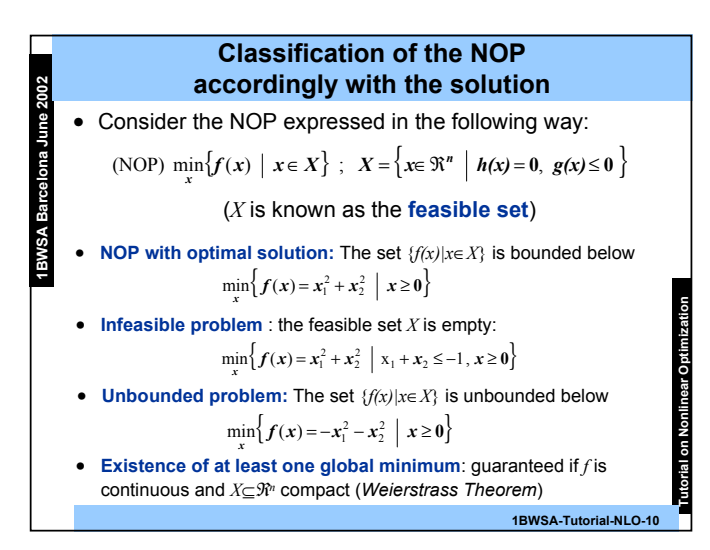

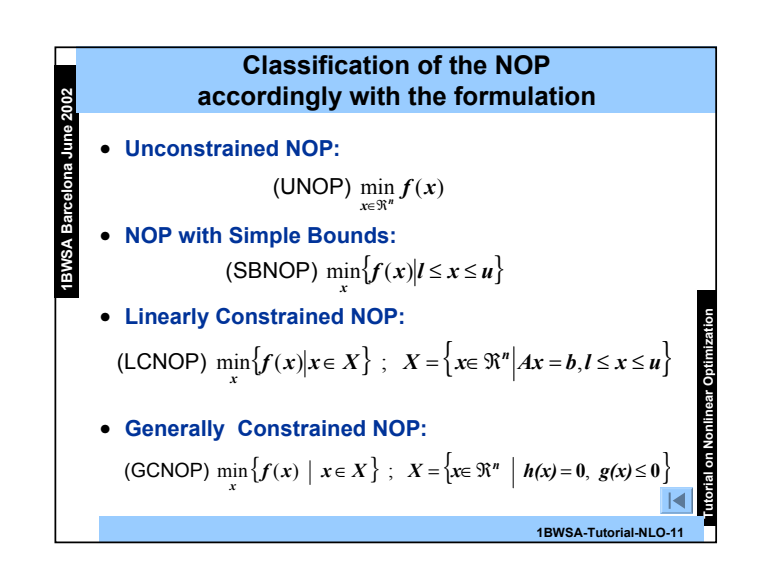

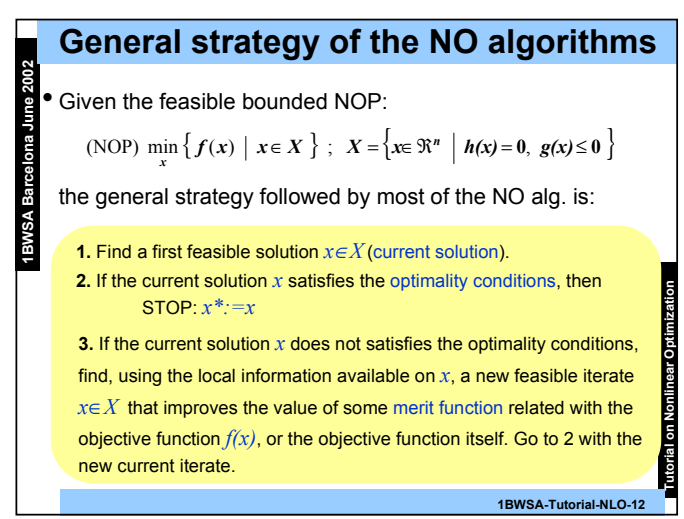

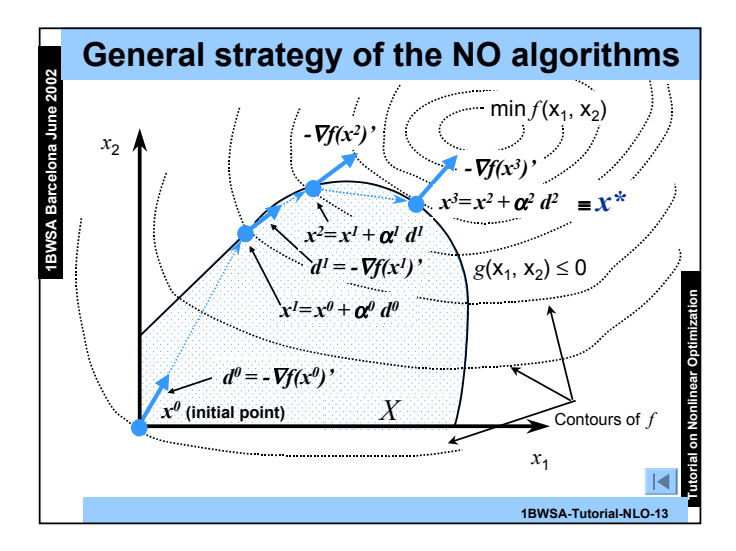

# **Desirable properties of the NO algorithms**

- **Robustness**: they should perform well... … on a wide variety of problems in their class
	- … for all reasonable choices of the initial variables …without the need of "tuning".
- **Efficiency**: low execution time and memory requirements
- **Accuracy**: they should be able to identify the solution with precision without being affected by errors in the data or arithmetic rounding errors.

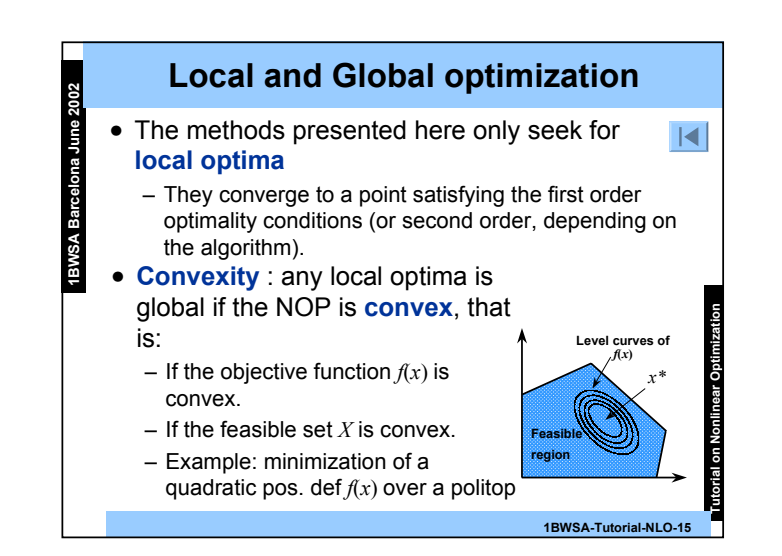

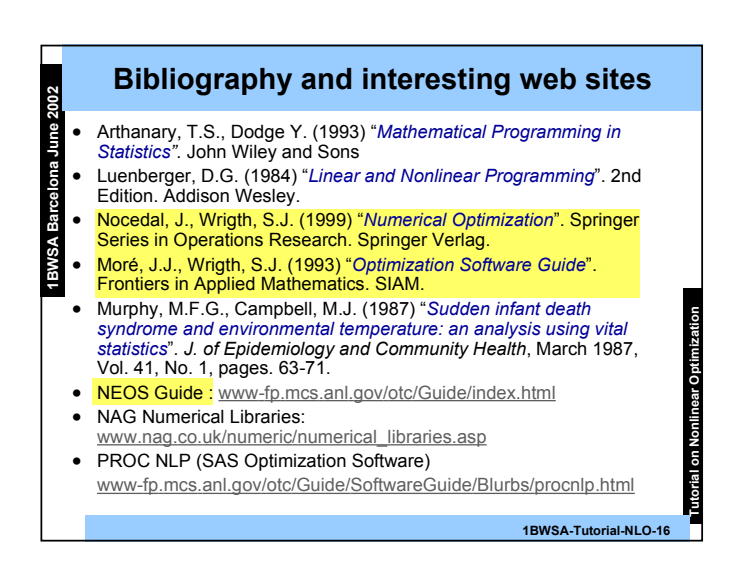

**ASWB1** 

**1BWSA Barcelona June 2002**

**Tutorial on Nonlinear Optimization**

**1BWSA-Tutorial-NLO-14**

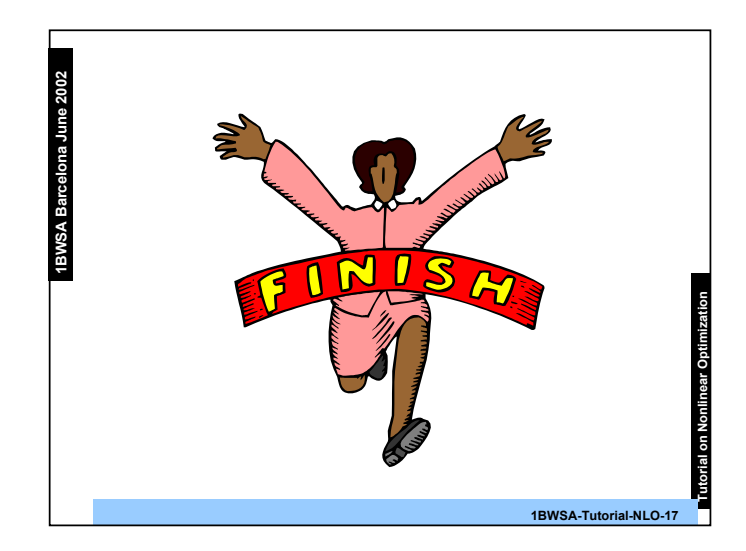

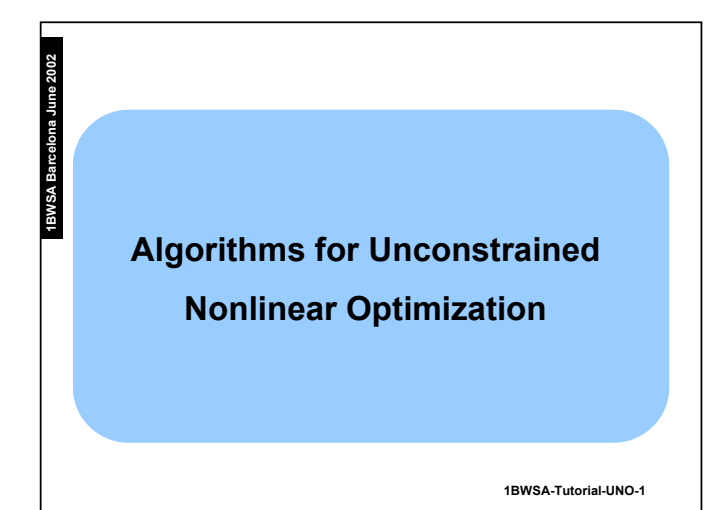

### **Unconstrained Nonlinear Optimization**

• **Fundamentals**

**1BWSA Barcelona June 2002**

- General framework: optimality conditions; descent directions; linesearch
- Measures of performance of the algorithms: global convergence; local convergence.
- **Methods that use first derivatives**
	- Steepest Descent method (SD)
	- Conjugate Gradient method (CG)
	- Quasi-Newton method (QN)
- **Methods that use second derivatives**
- Newton and Modified Newton methods (N, MN)
- **Nonderivative methods**
	- Finite differences, coordinate descent and direct search.
- **Nonlinear Least-squares problems**:
- Gauss-Newton method (GN).

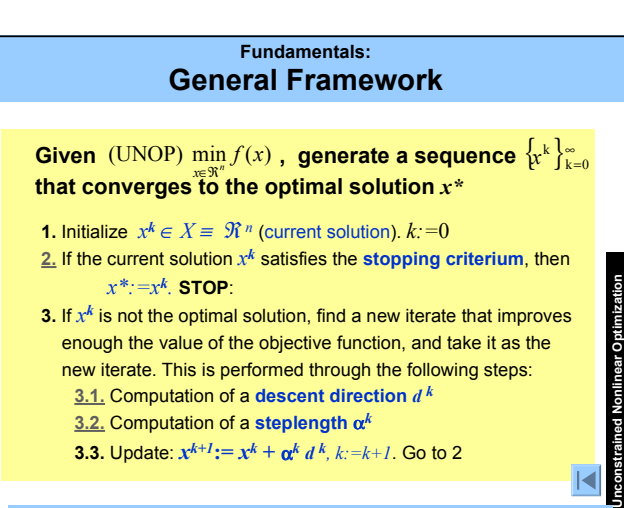

**1BWSA Barcelona June 2002**

**1BWSA** 

**3.3.** Update:  $x^{k+1}$   $:= x^k + \alpha^k d^k$ ,  $k := k+1$ . Go to 2

**1BWSA-Tutorial-UNO-3**

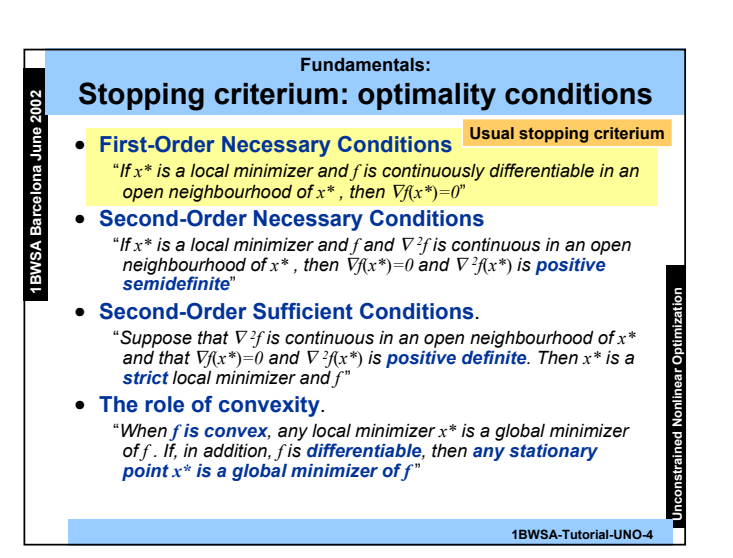

**Unconstrained Nonlinear Optimization**

**1BWSA-Tutorial-UNO-2**

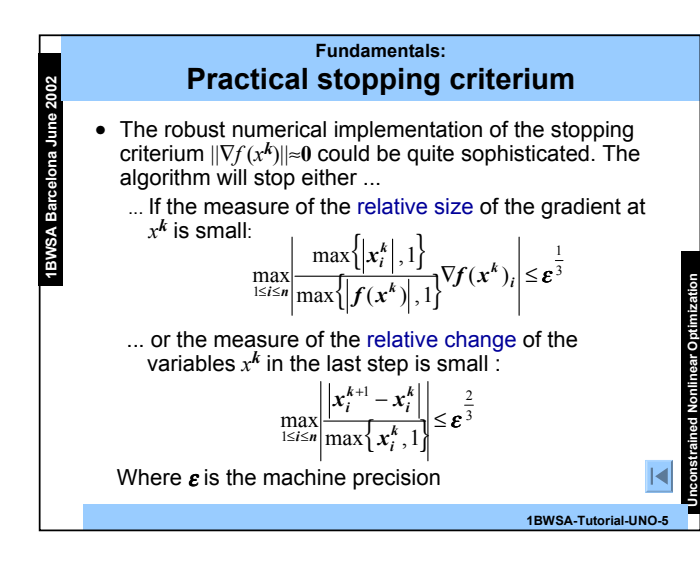

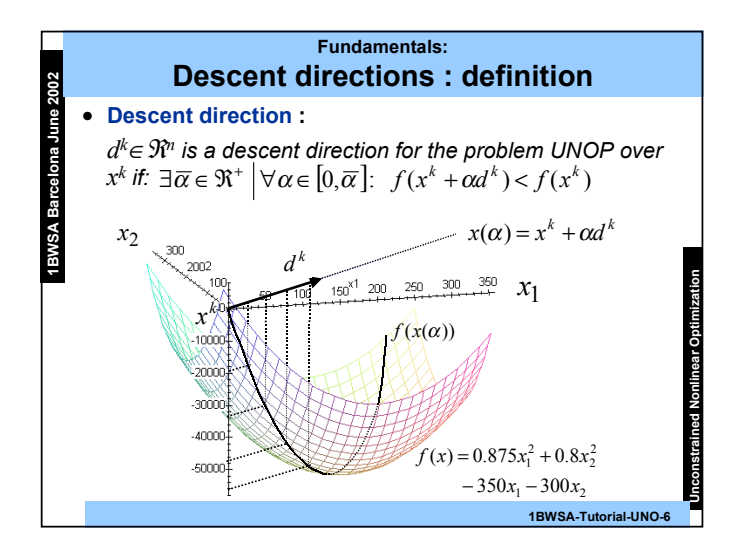

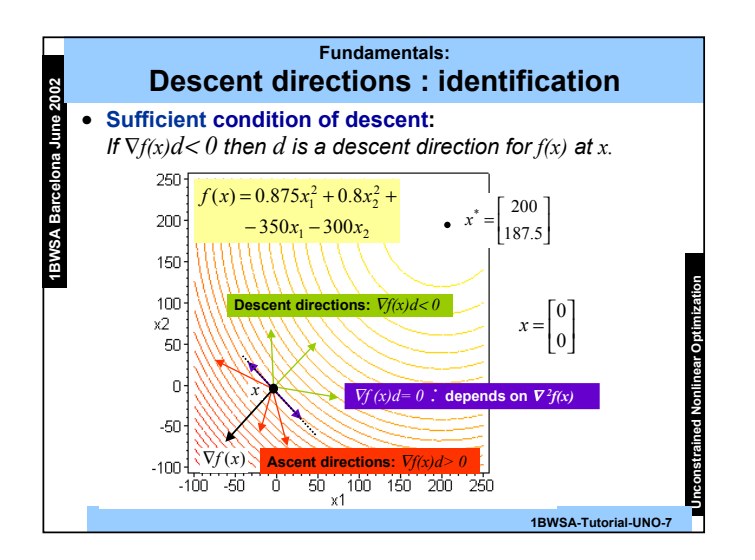

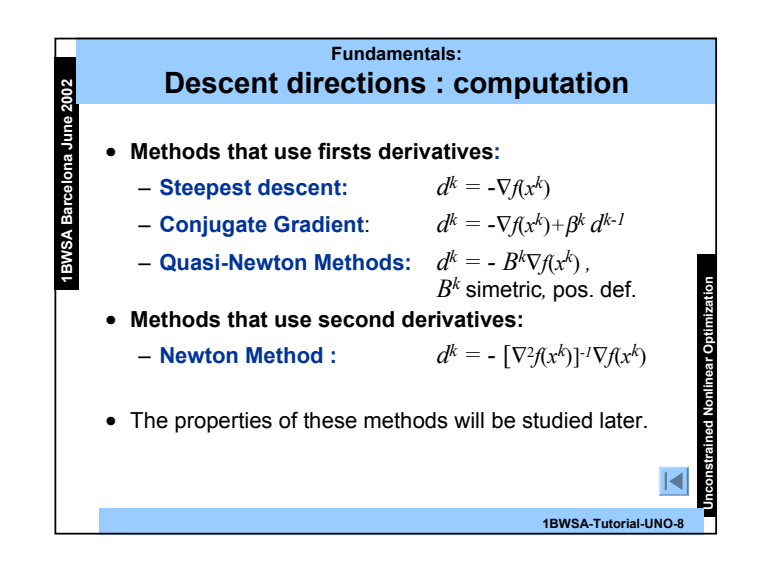

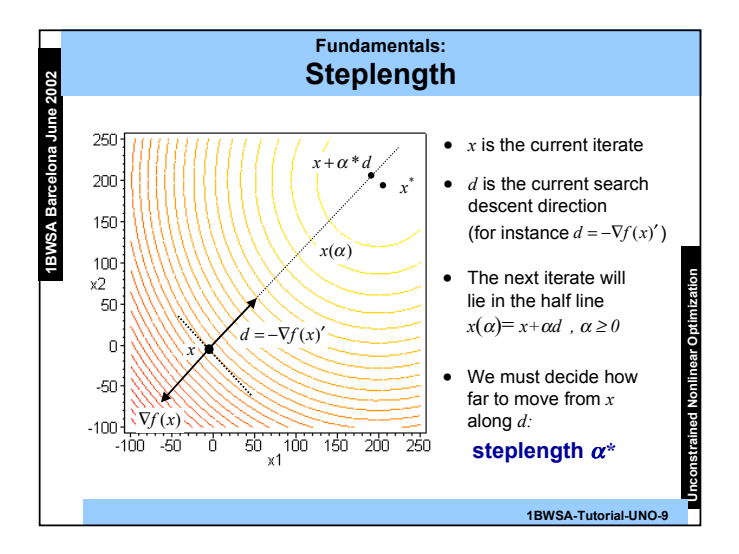

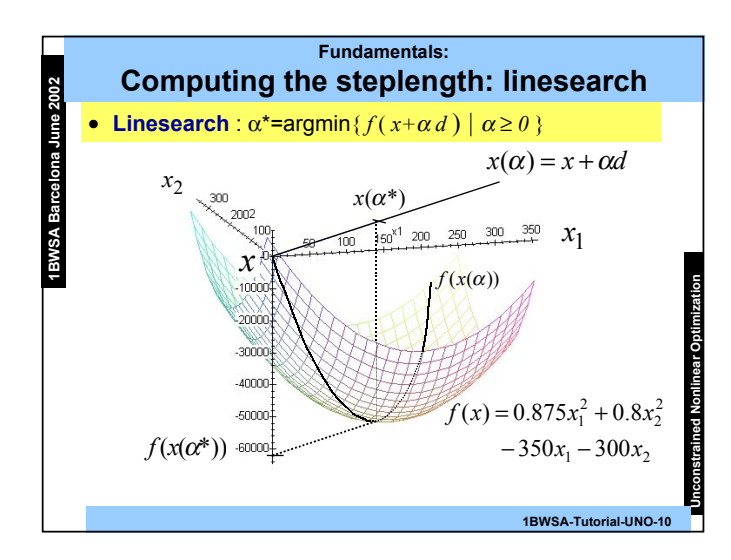

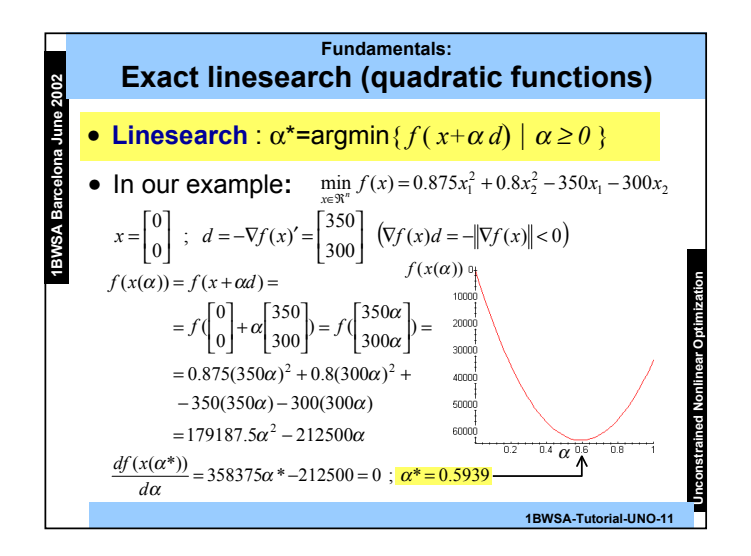

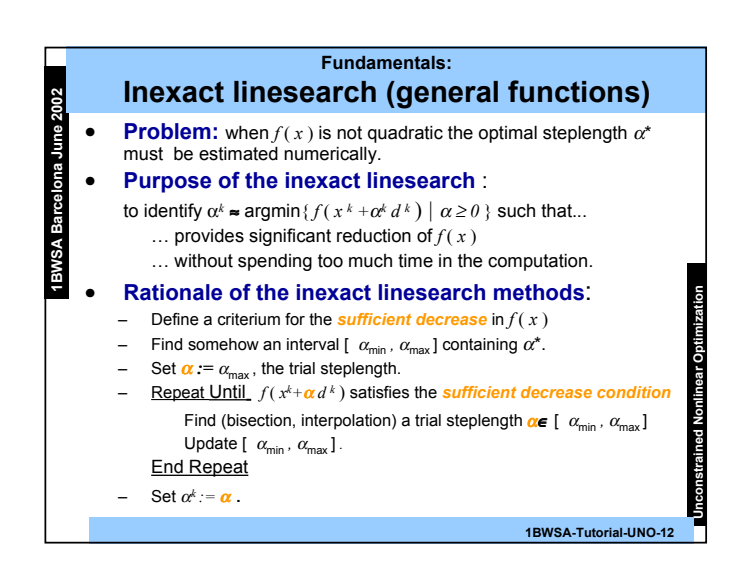

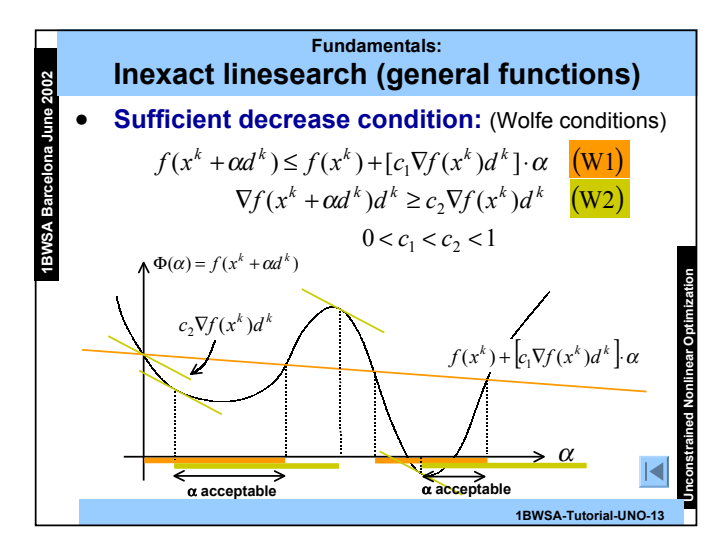

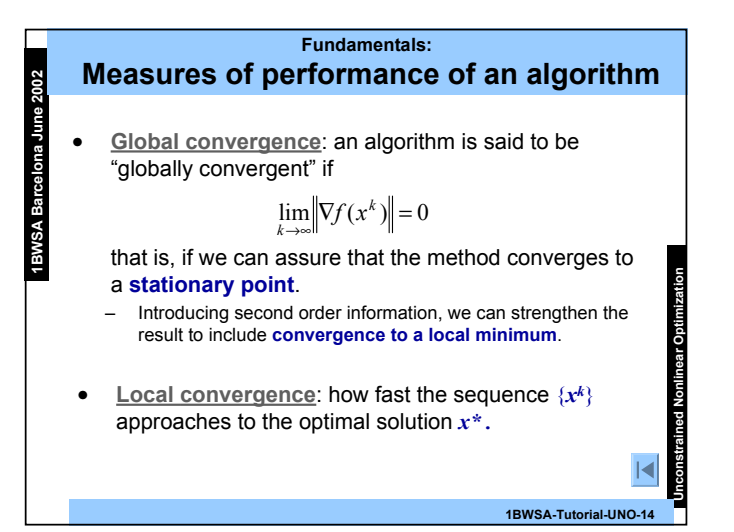

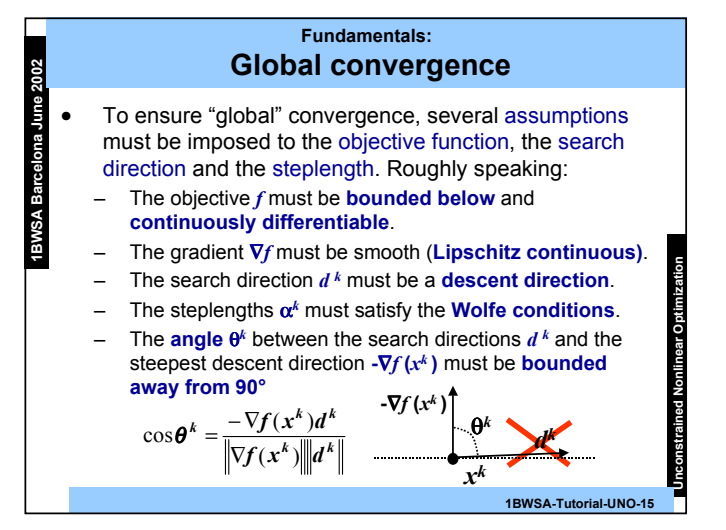

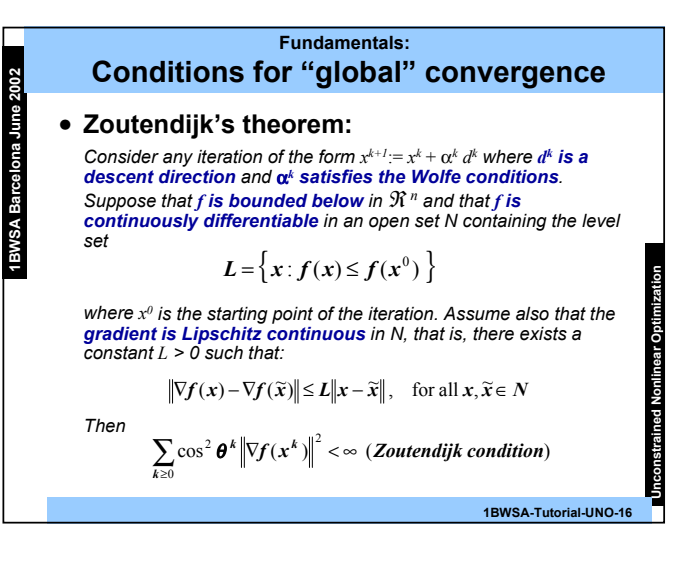

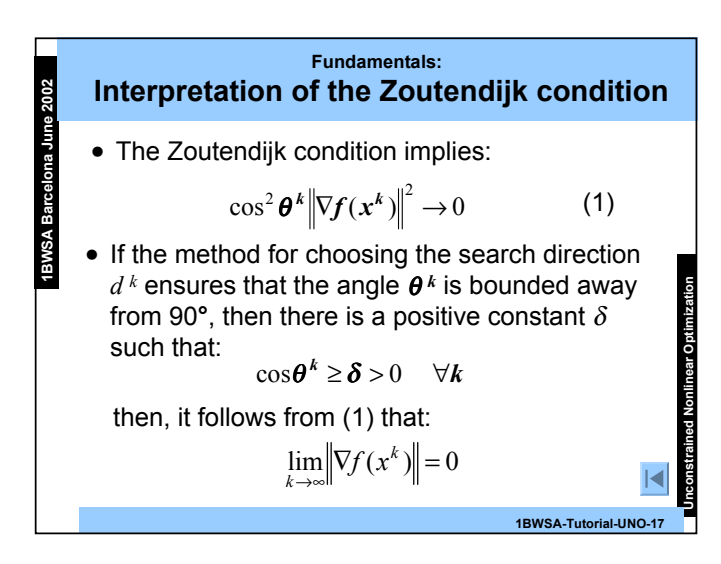

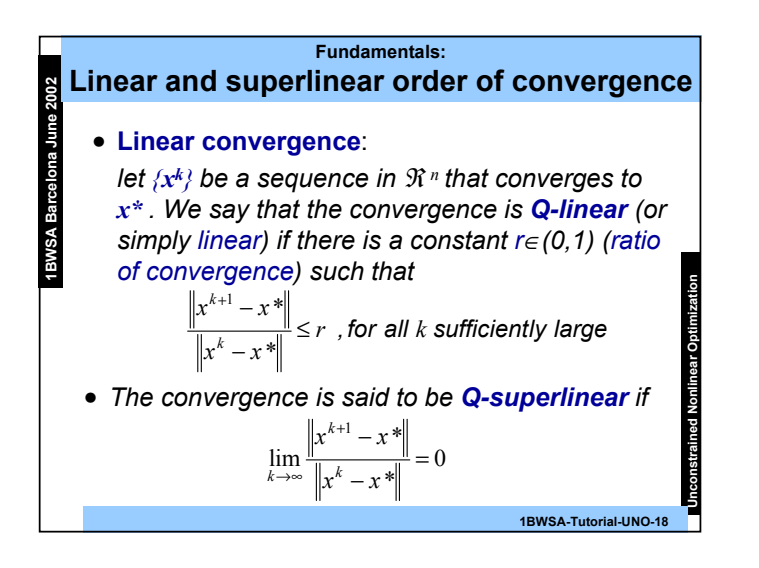

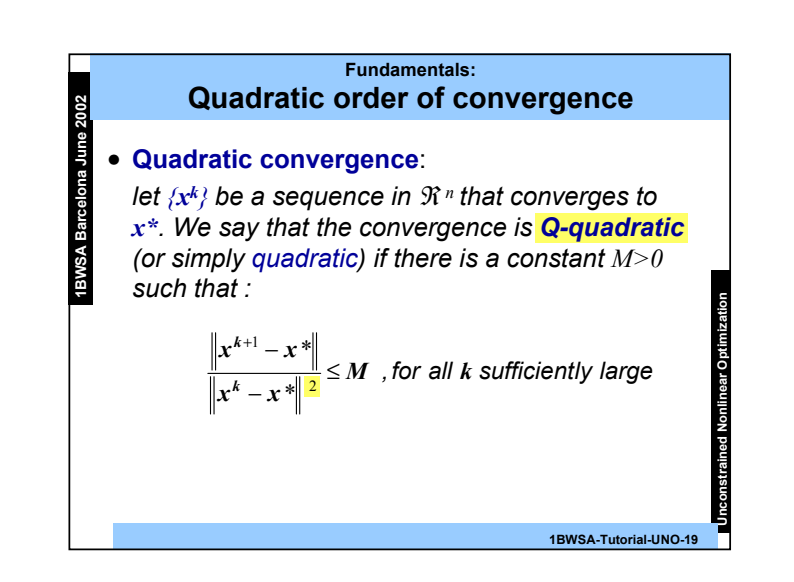

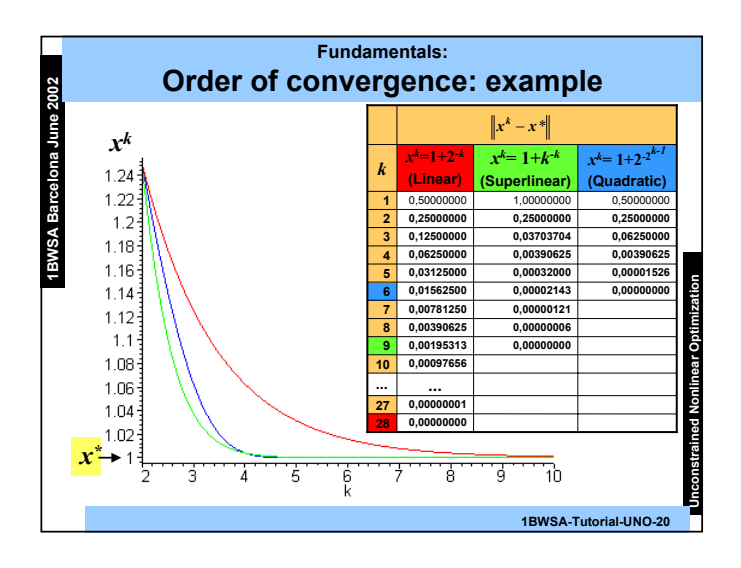

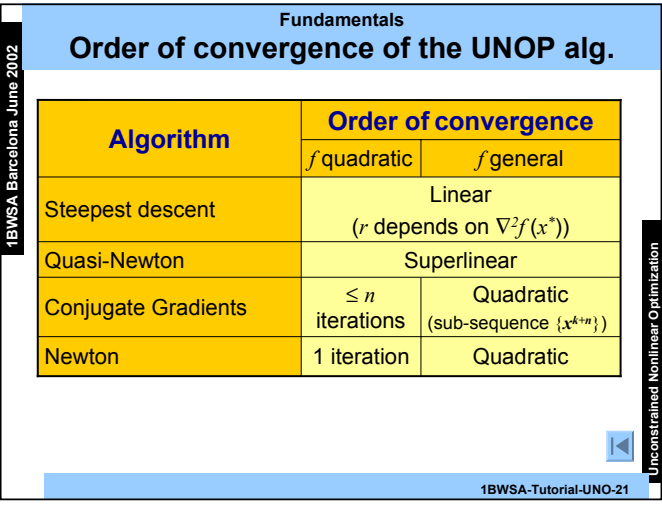

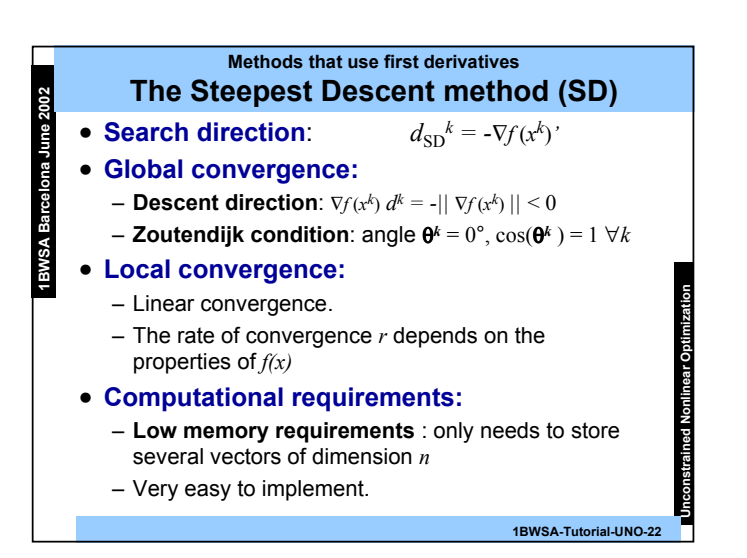

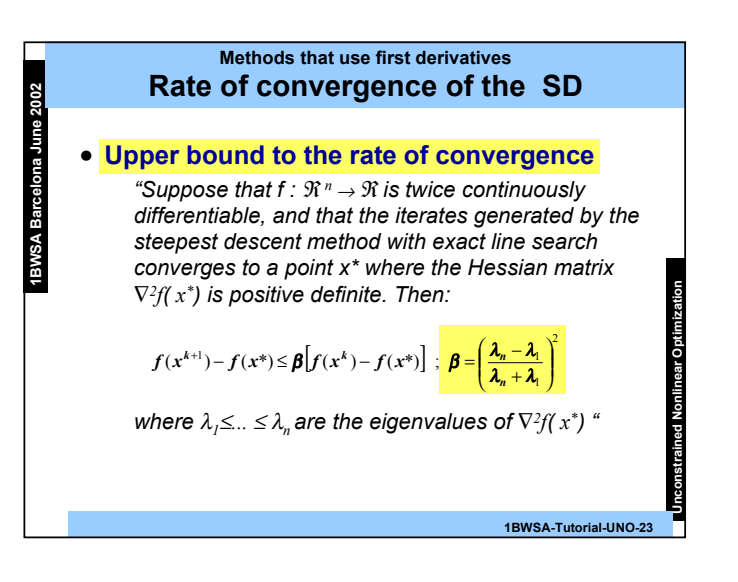

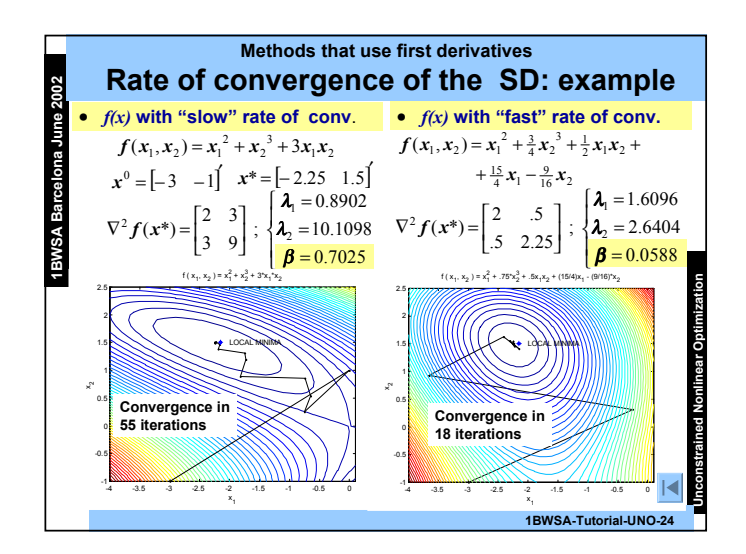

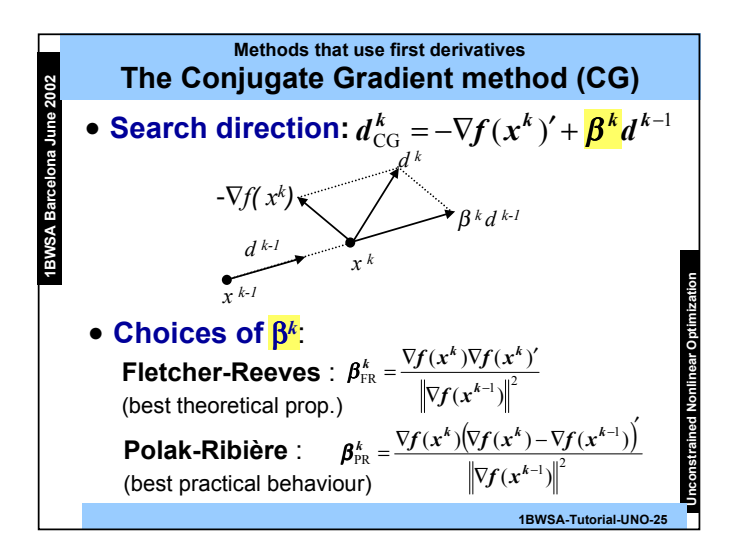

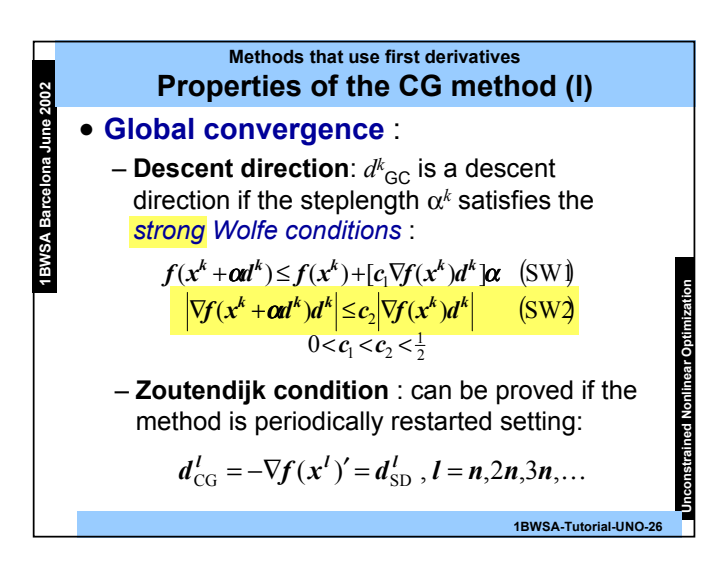

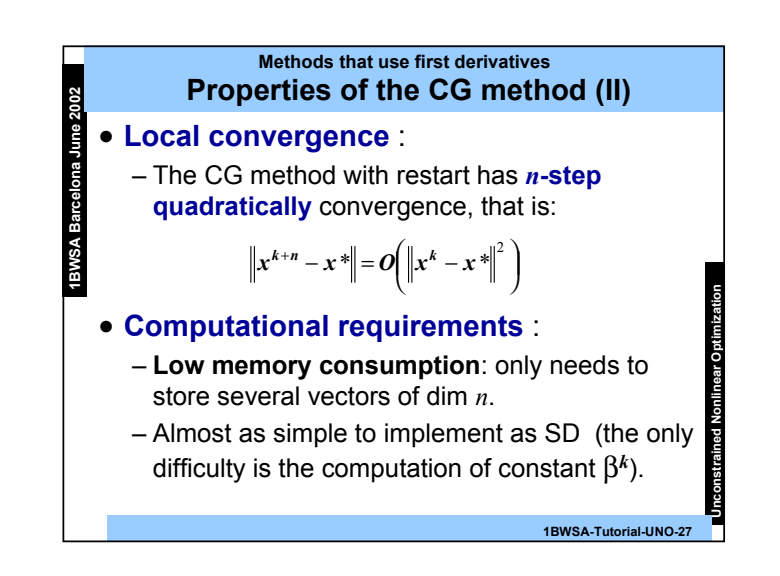

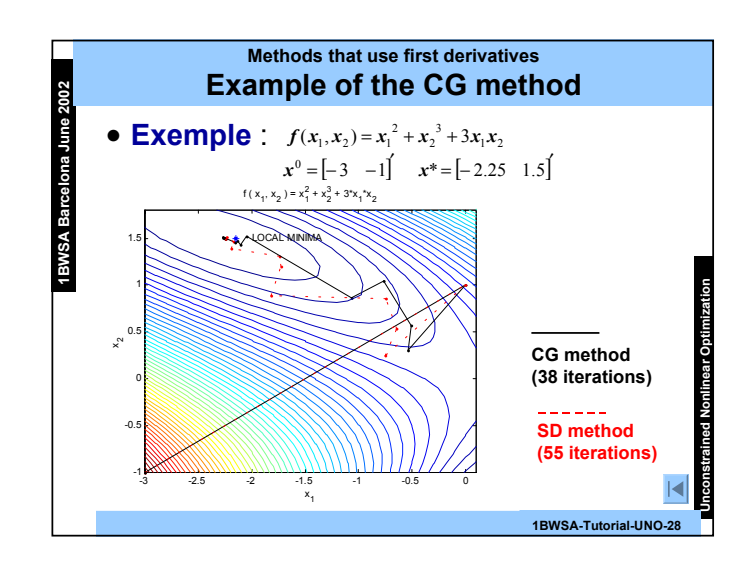

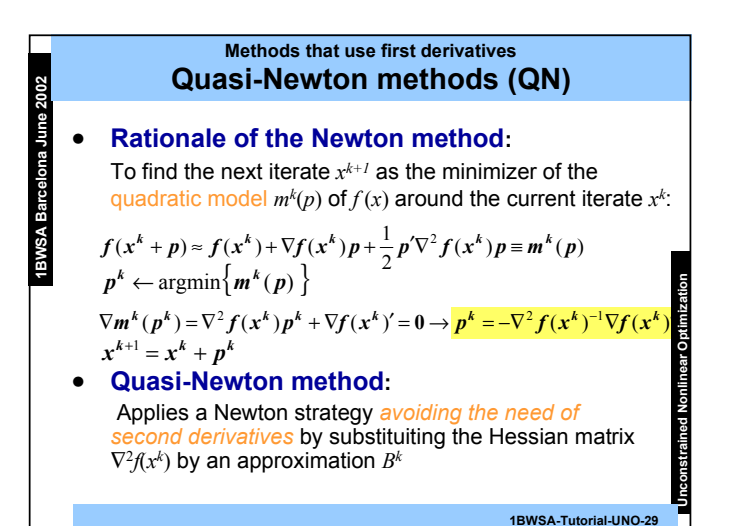

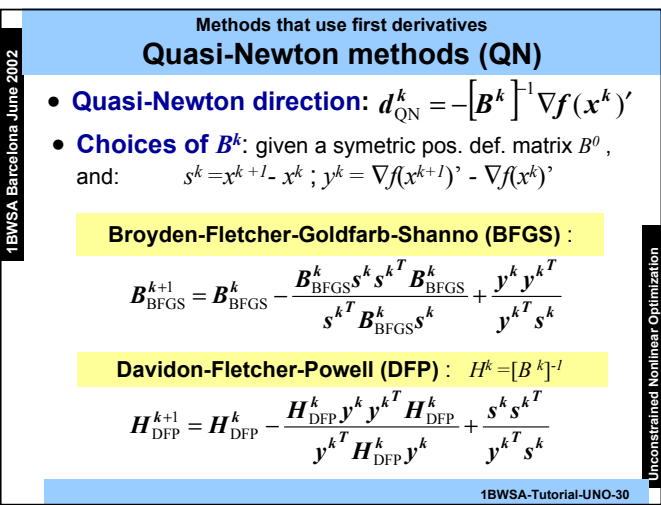

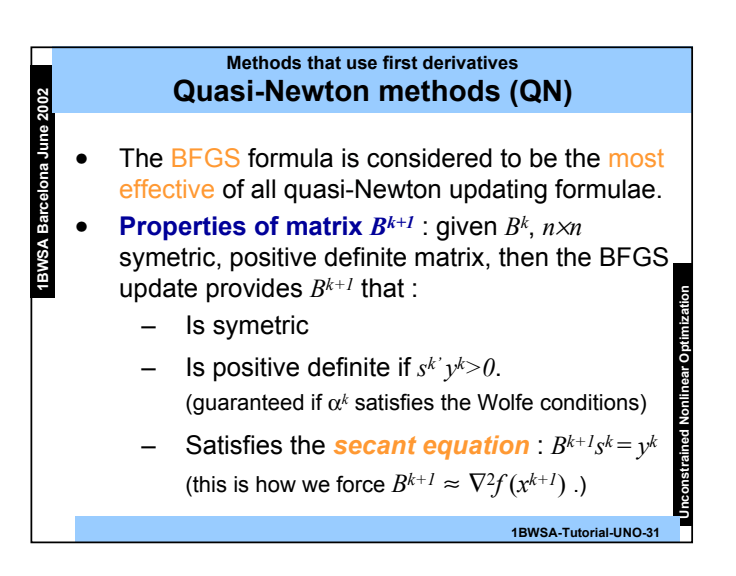

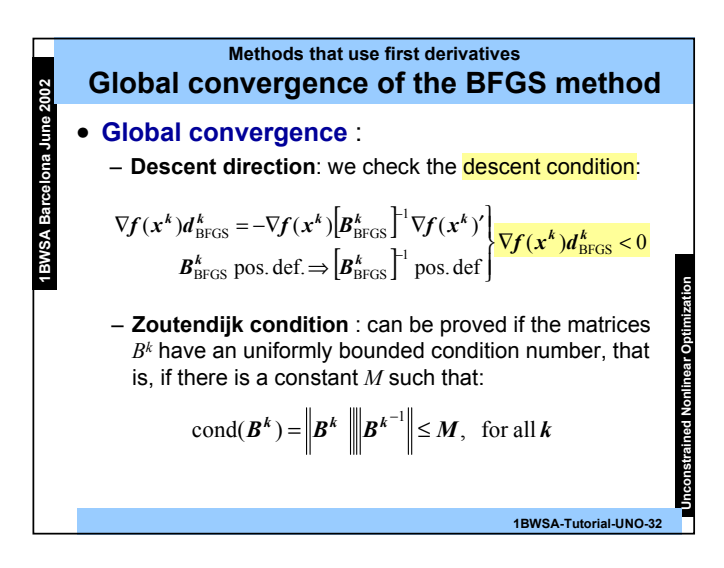

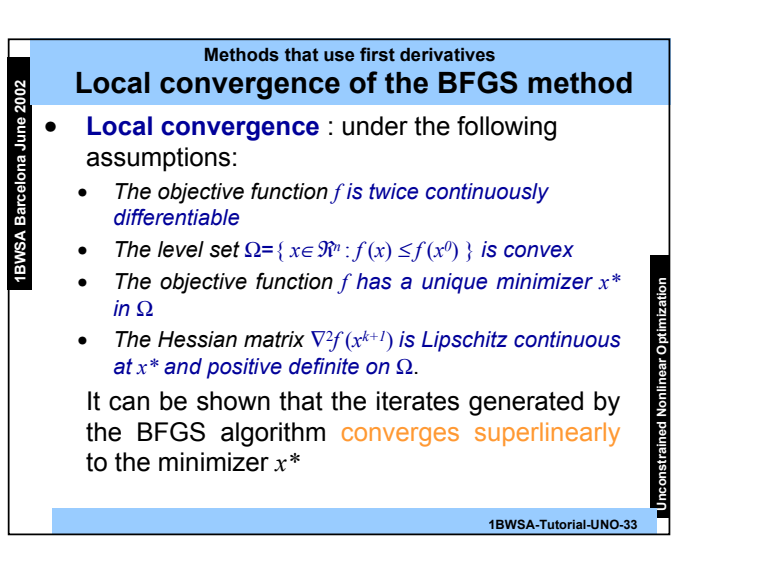

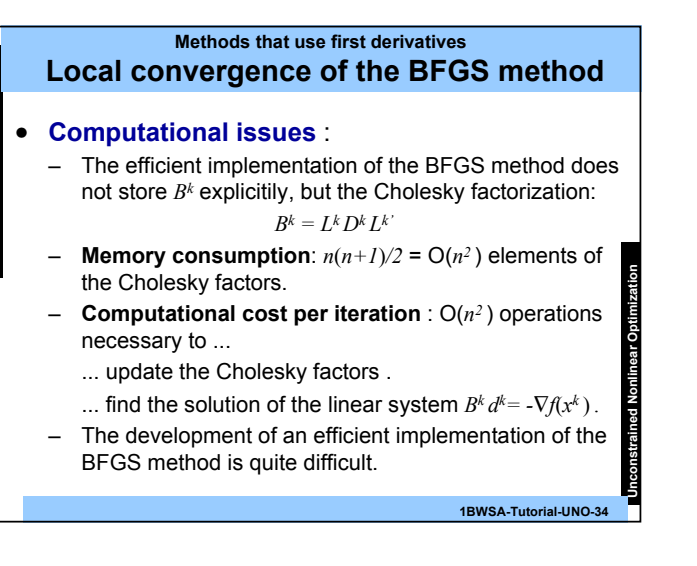

**1BWSA Barcelona June 2002**

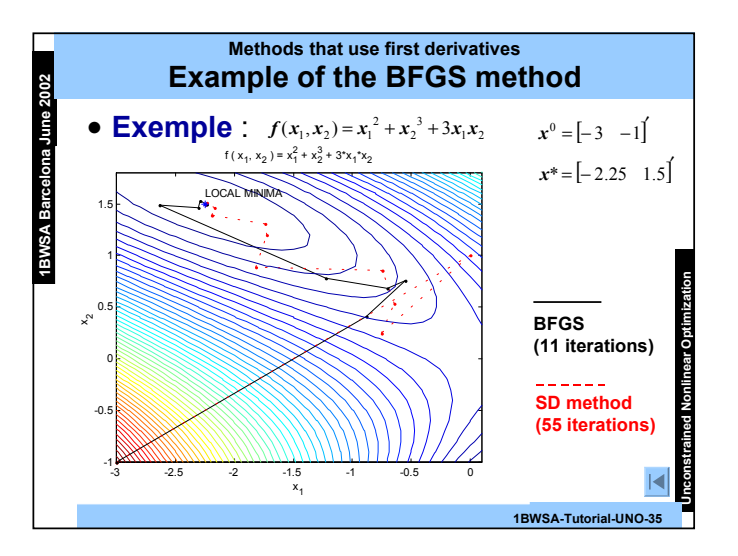

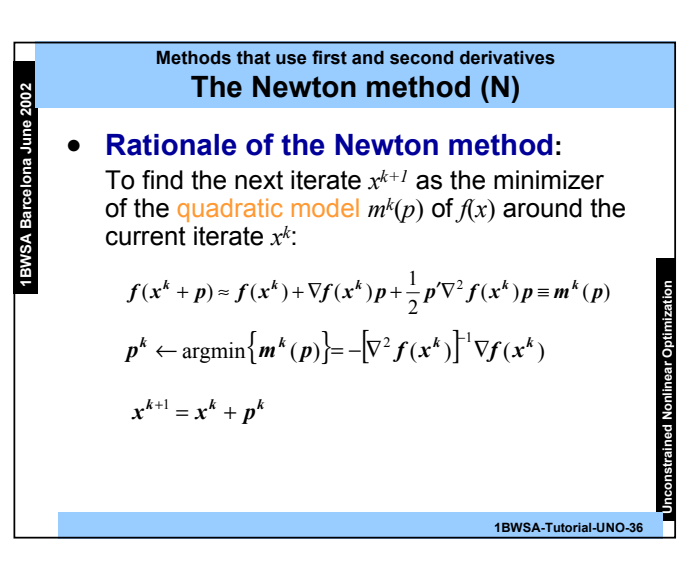

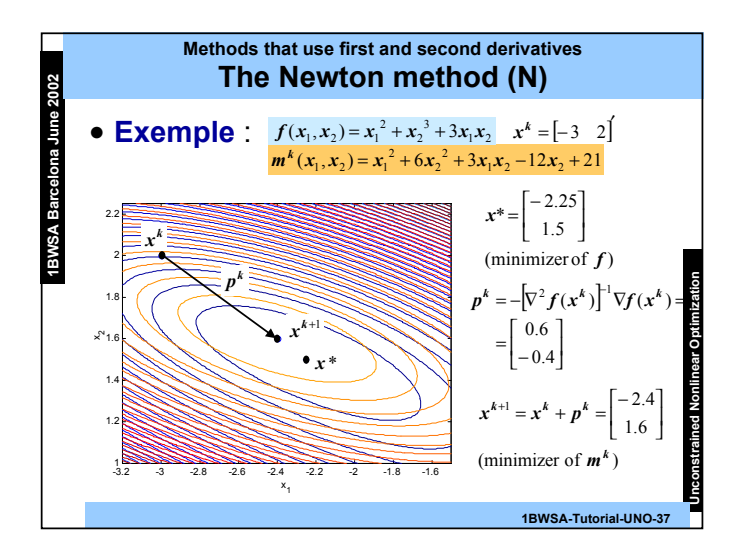

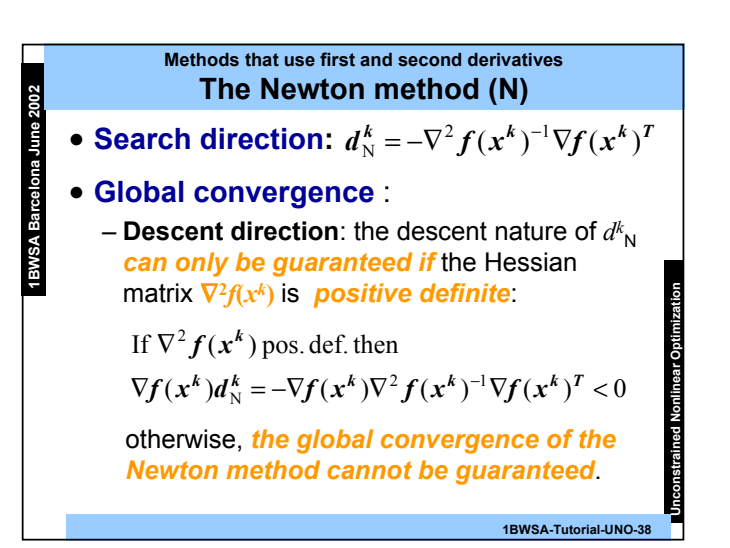

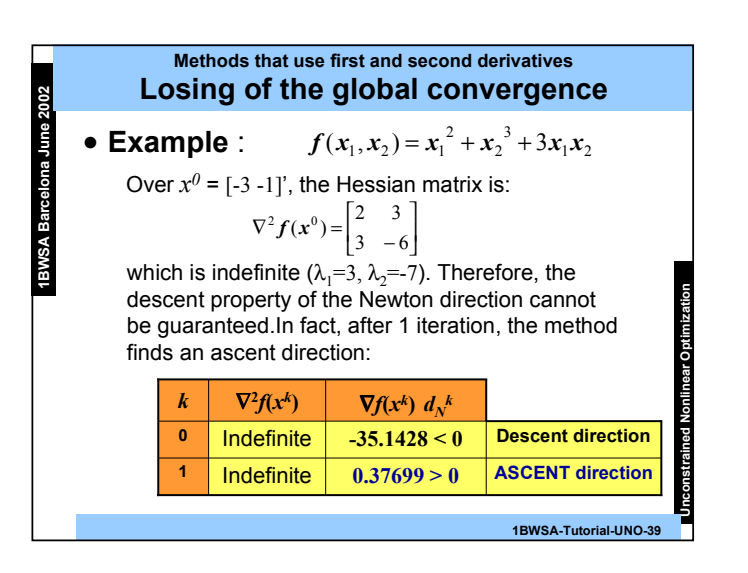

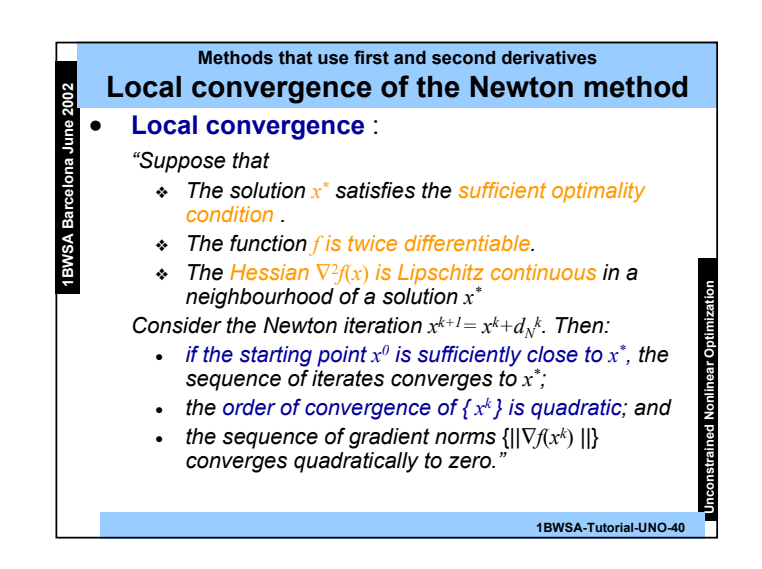

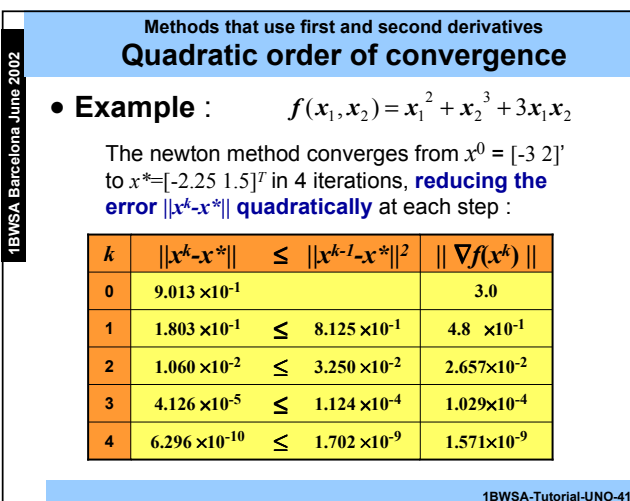

#### **Methods that use first and second derivatives Modified Newton methods (MN)** • **Search direction:**

$$
\boldsymbol{d}_{\mathrm{MN}}^{\boldsymbol{k}} = -\boldsymbol{B}_{\mathrm{MN}}^{\boldsymbol{k}}^{-1} \nabla \boldsymbol{f}(\boldsymbol{x}^{\boldsymbol{k}})^{\boldsymbol{T}}
$$

where  $B^{k}_{\ \ MN} = \nabla^{2} f(x^{k}) + E^{k}$  , with

**1BWSA Barcelona June 2002**

- $E^{k}$  =0 if  $\nabla^{2}\mathit{f}(x^{k})$  is sufficiently positive definite;
- $-$  otherwise  $E^k$  is chosen to ensure that  $B^k\mathstrut_{\rm MN}$  is sufficiently positive definite.
- Methods to compute  $B_{k_{\text{MN}}}$  : based on the modification of
	- $-$  The *spectral decomposition* of  $\nabla^2\!f\!(x^k)\!\!=\!\!Q\Lambda Q^{\rm T}.$
	- The *Cholesky factorization* of ∇<sup>2</sup>*f*(*x<sup>k</sup>*)=*LDL*T.

**1BWSA-Tutorial-UNO-42**

**Unconstrained Nonlinear Optimization**

**Unconstrained Nonlinear Optimization**

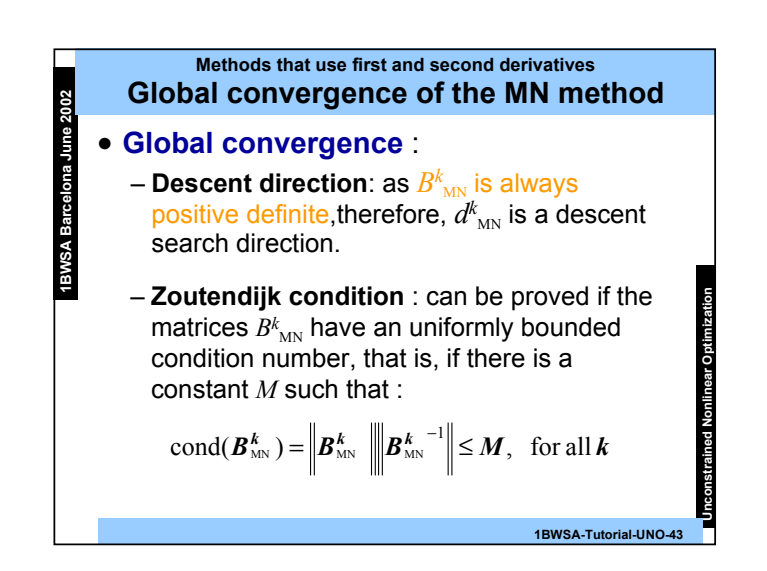

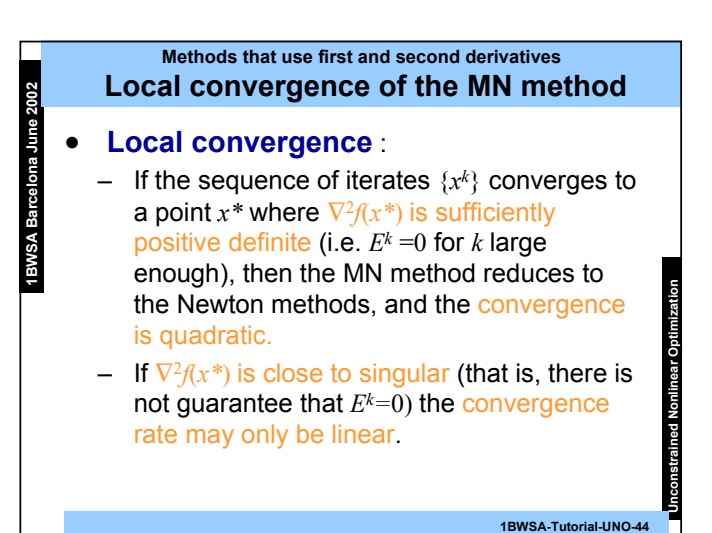

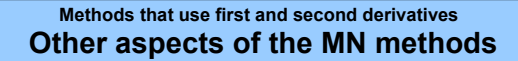

#### • **Computational issues** :

**1BWSA Barcelona June 2002**

- The efficient implementation of the MN methods computes and store the modified Cholesky factorization of  $B^{k}_{\ \ MN}$
- –**Memory consumption**:  $n(n+1)/2 = O(n^2)$  elements of the Cholesky factors.
- – **Computational cost per iteration** : O(*n<sup>3</sup>*) operations necessary to ...
	- ... compute the modified Cholesky factors of ∇<sup>2</sup>*f*(*x\**) .

... find the solution of the linear system  $B^{k}_{\ \ MN}d^{k}_{\ \ MN}$  = - $\nabla \! f\!(x^{k})$ 

plus the effort of computing the second derivatives

– The efficient implementation of the MN method is quite difficult.

**1BWSA-Tutorial-UNO-45**

**Unconstrained Nonlinear Optimization**

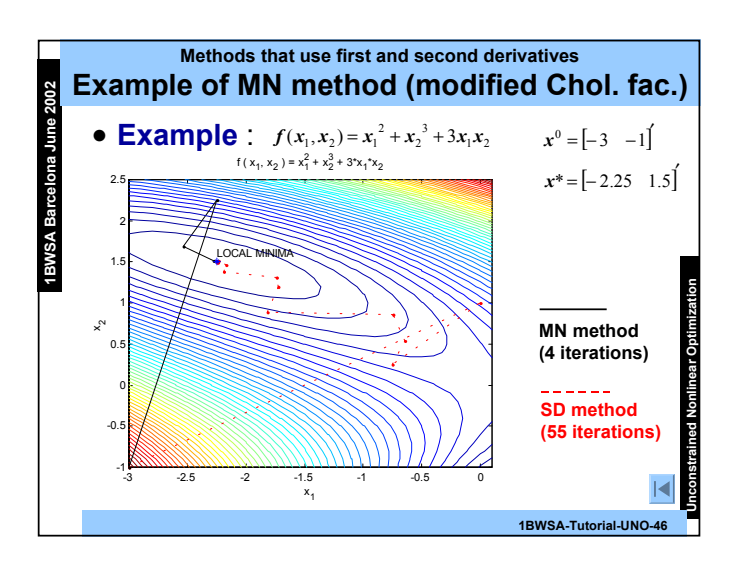

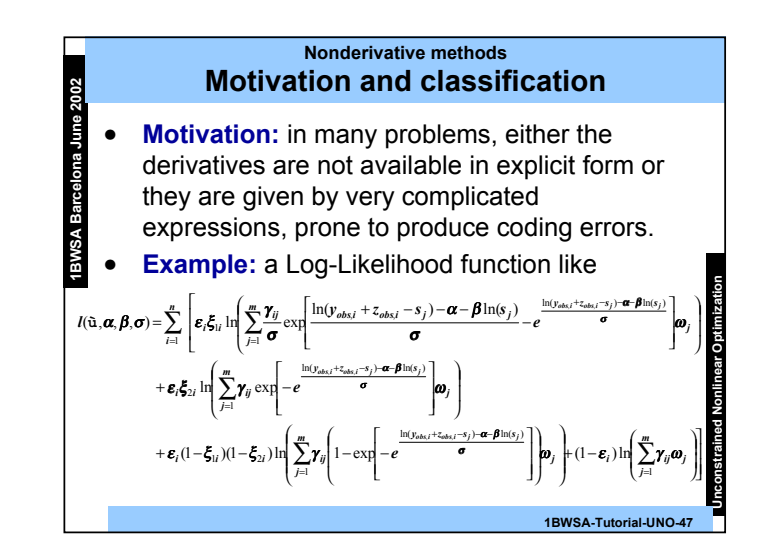

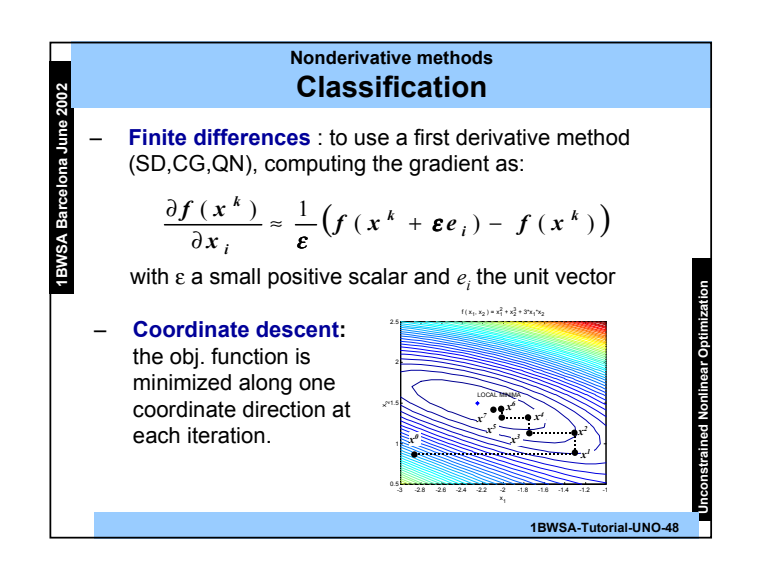

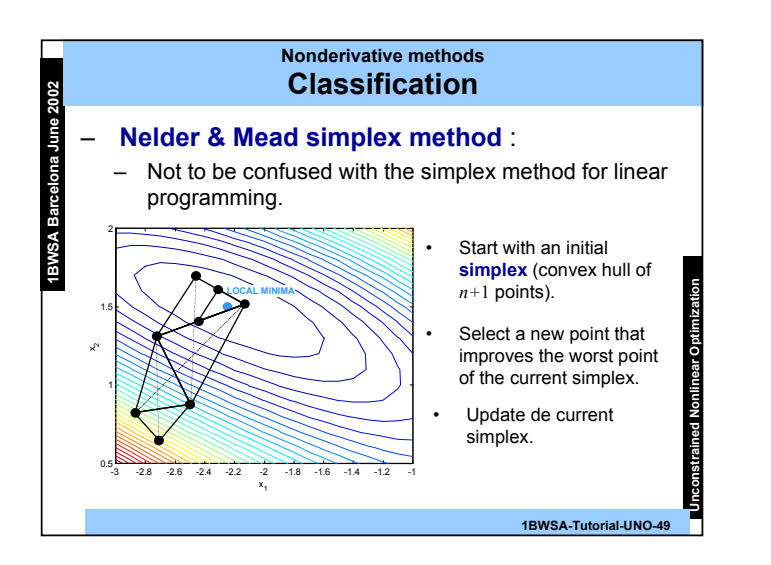

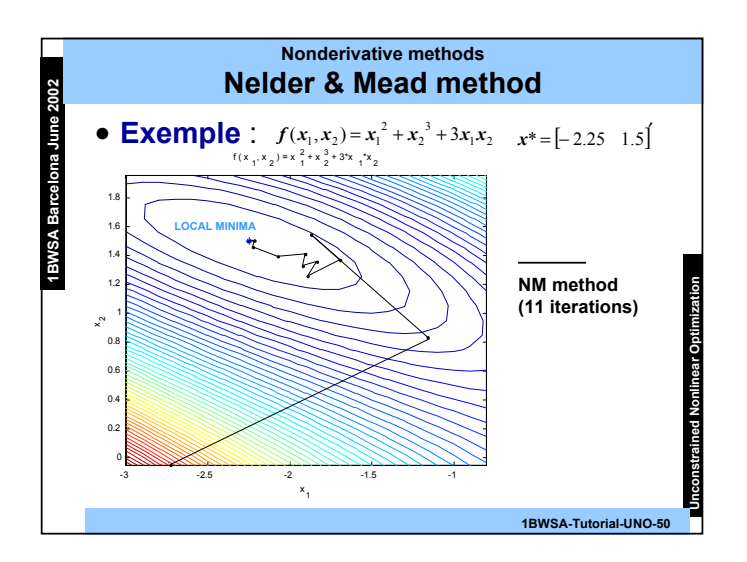

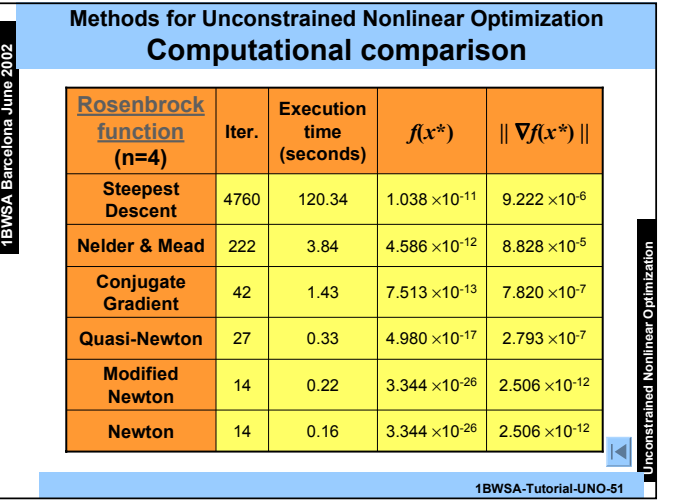

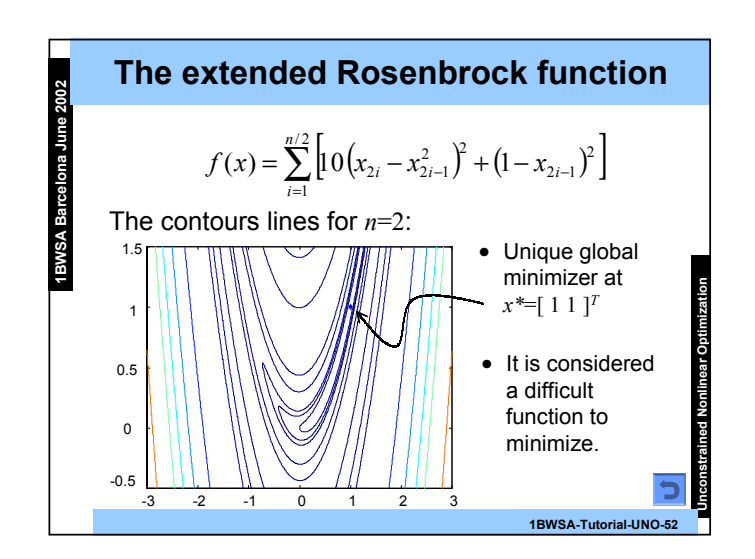

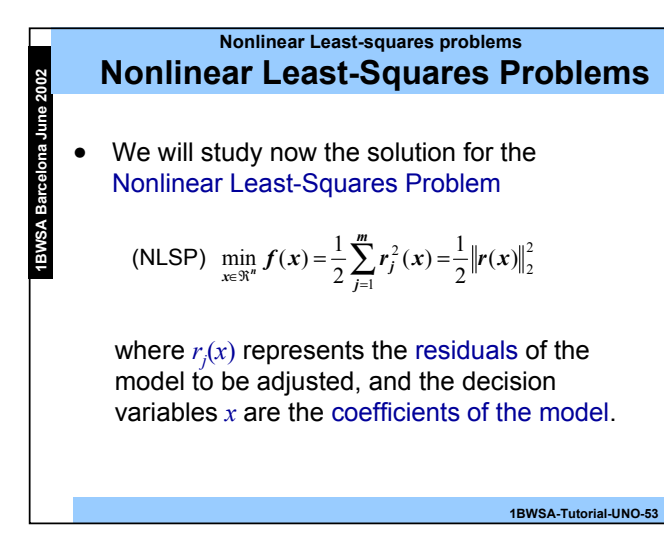

**Unconstrained Nonlinear Optimization**

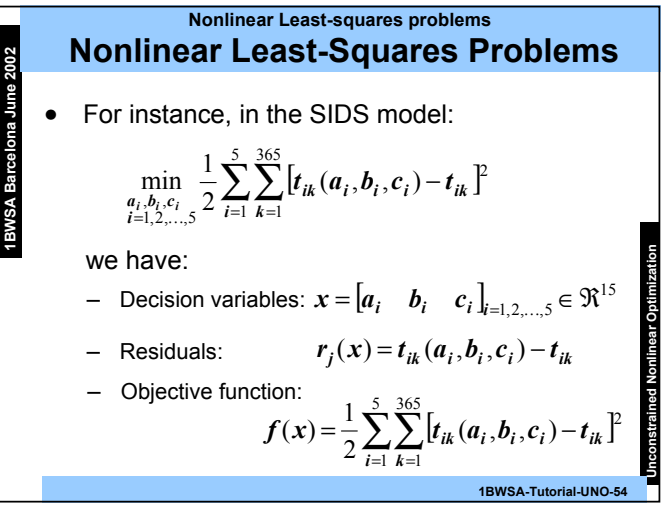

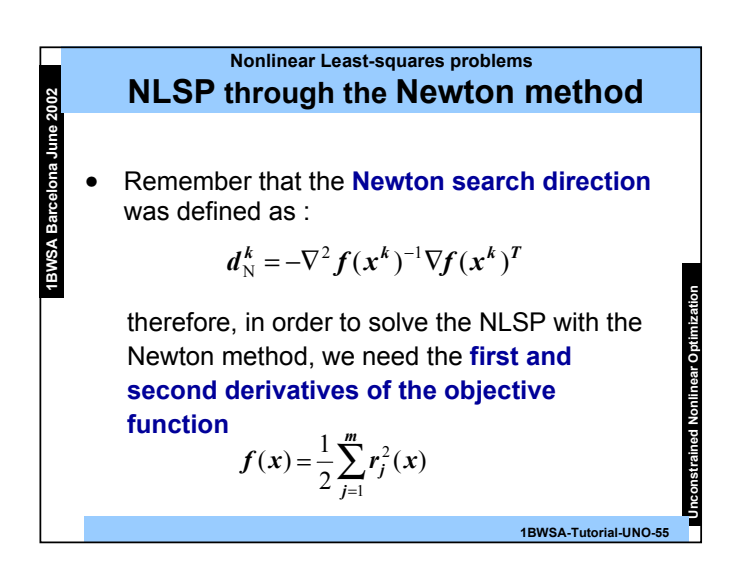

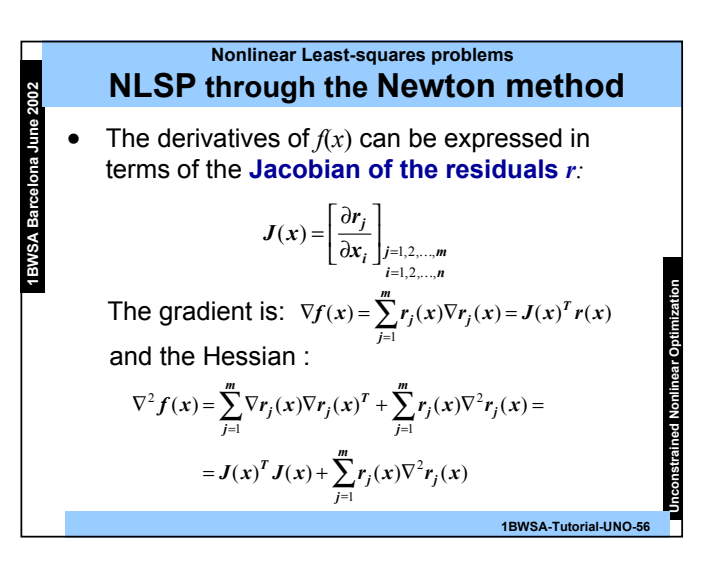

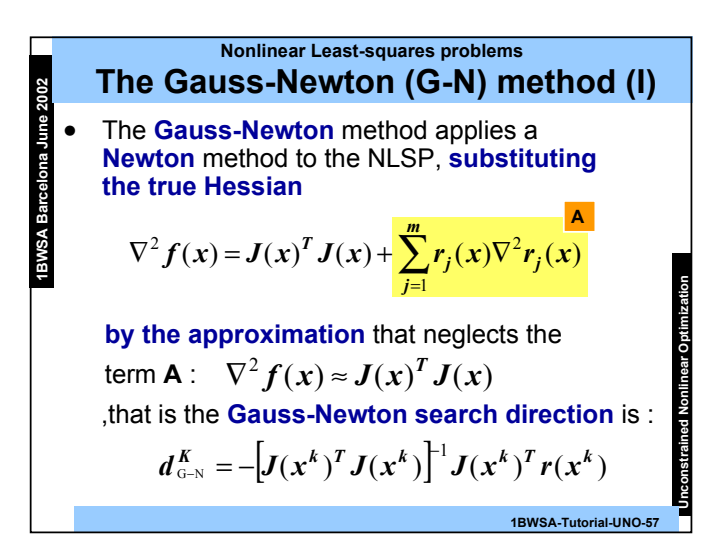

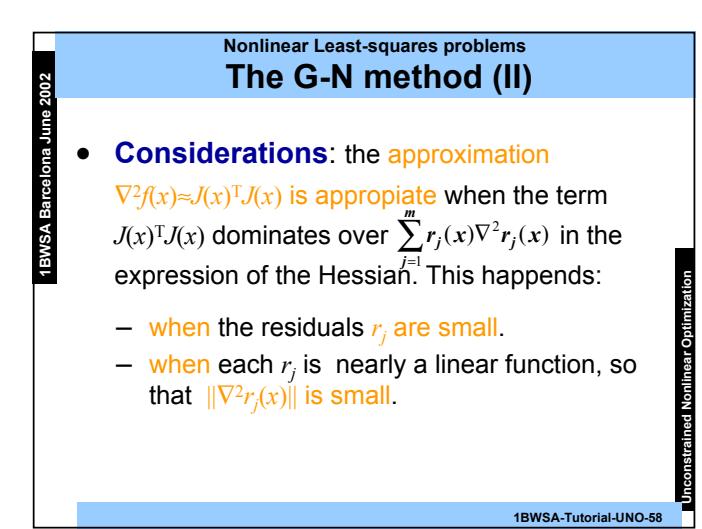

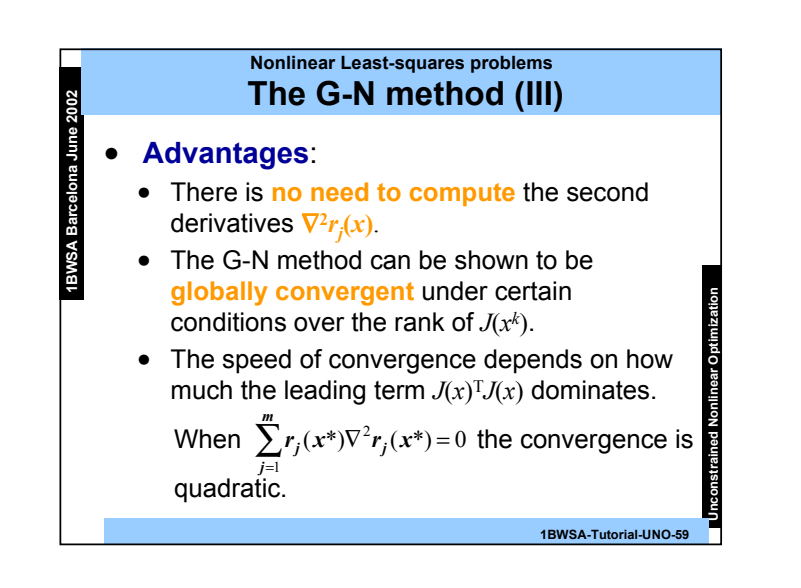

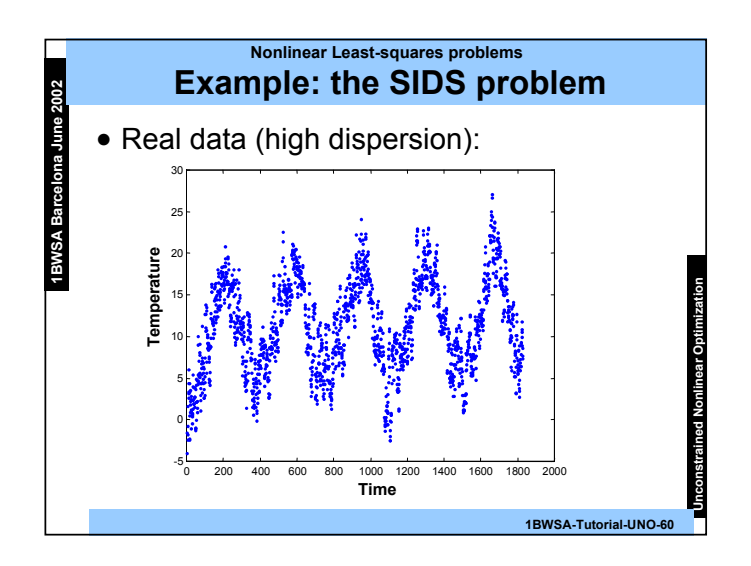

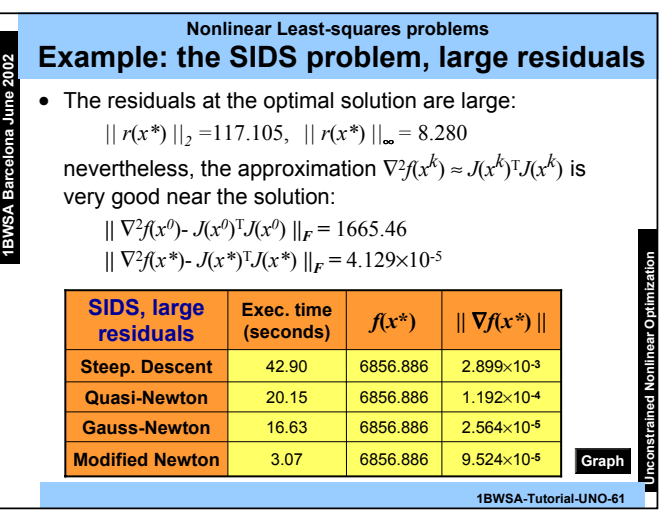

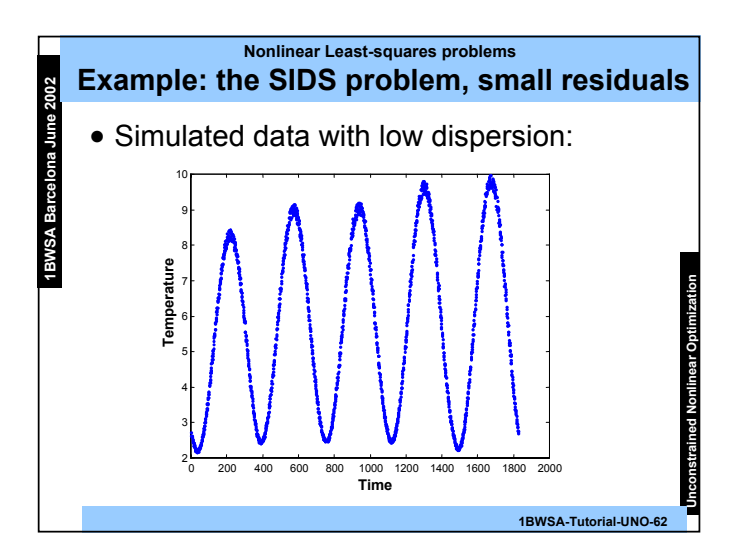

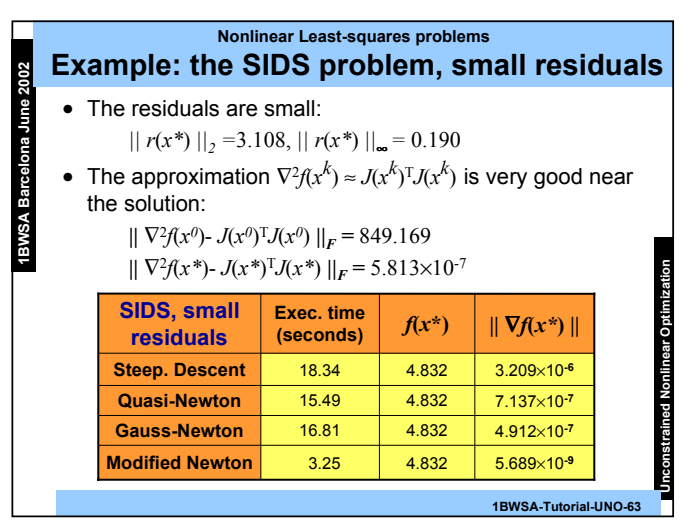

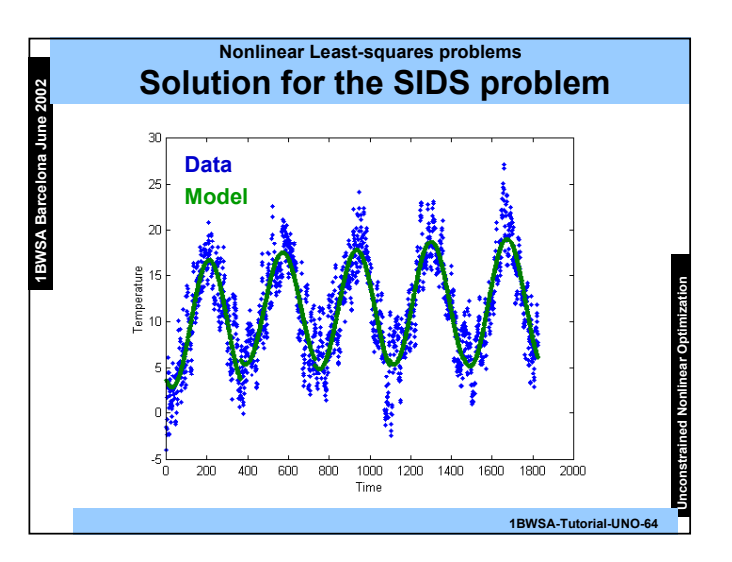

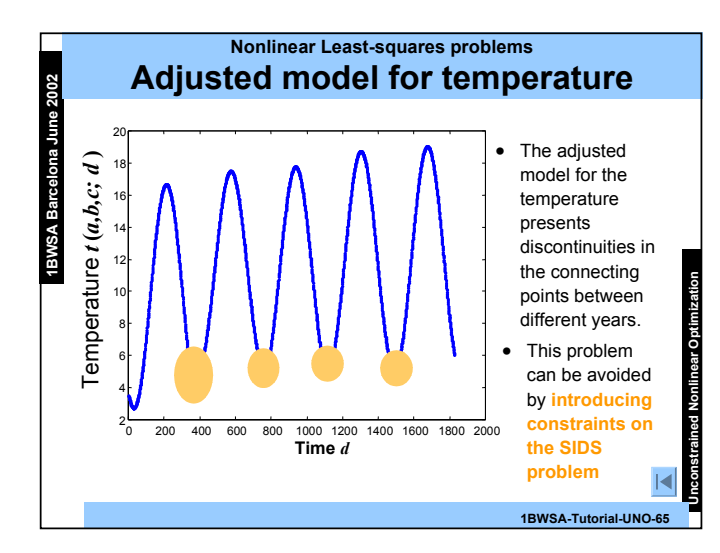

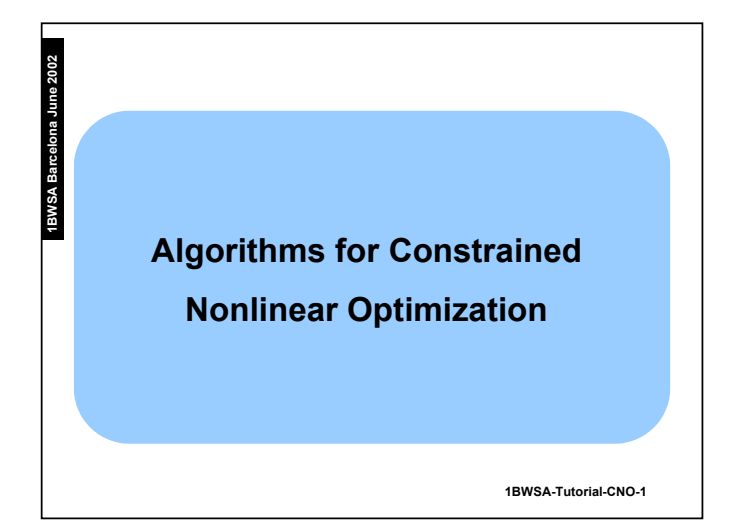

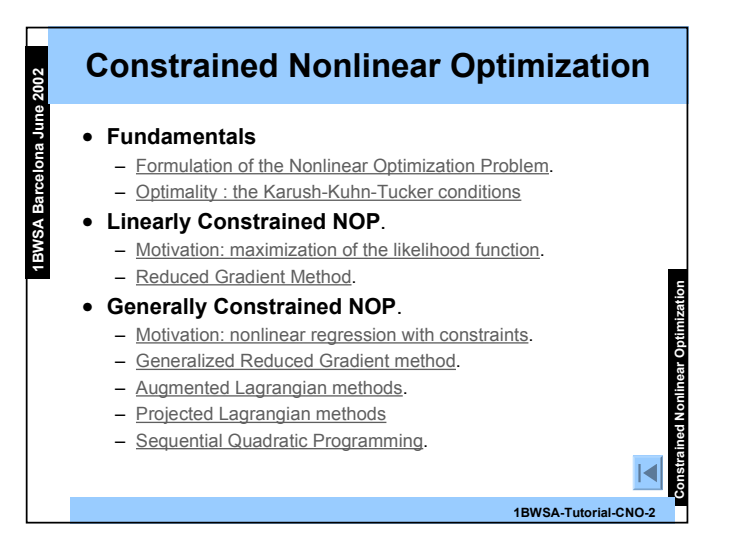

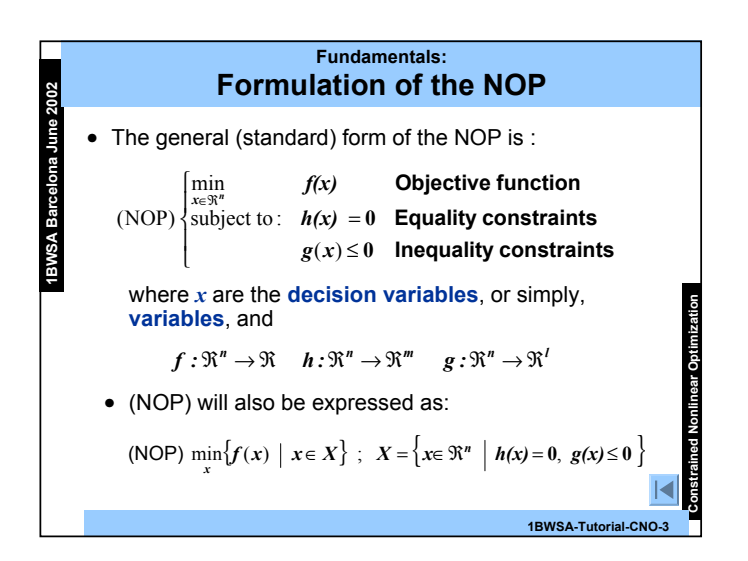

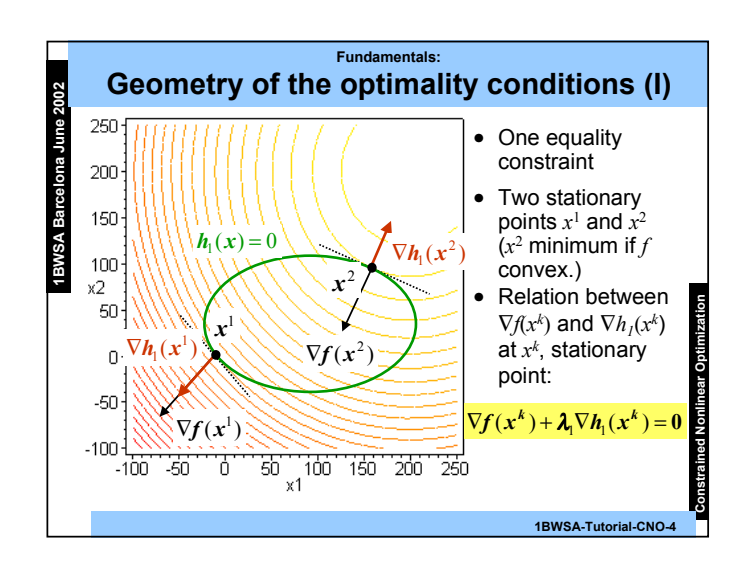

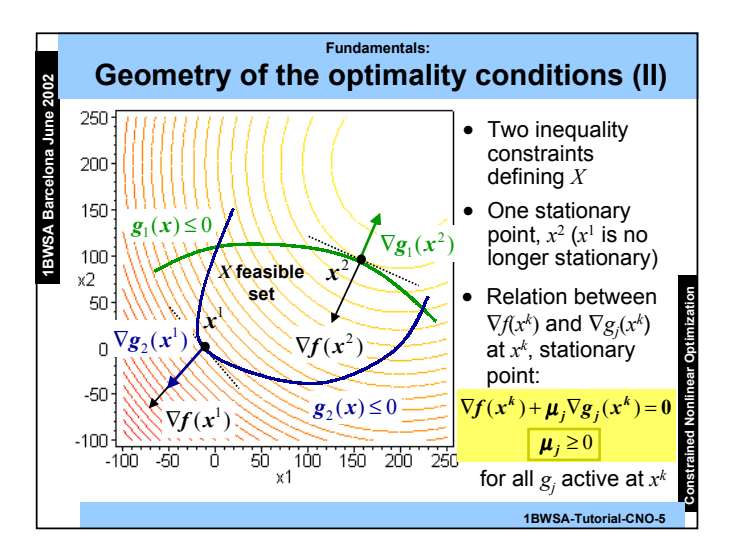

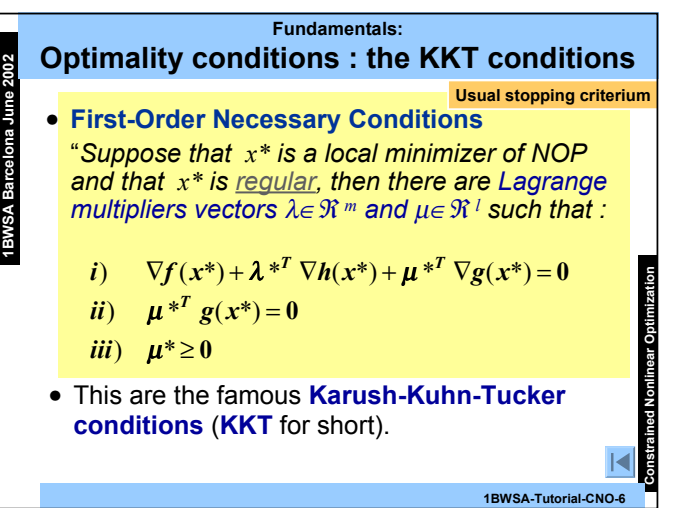

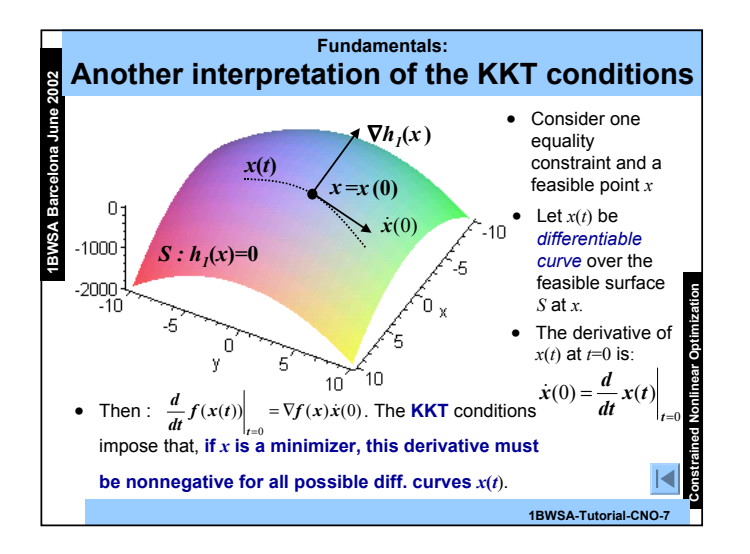

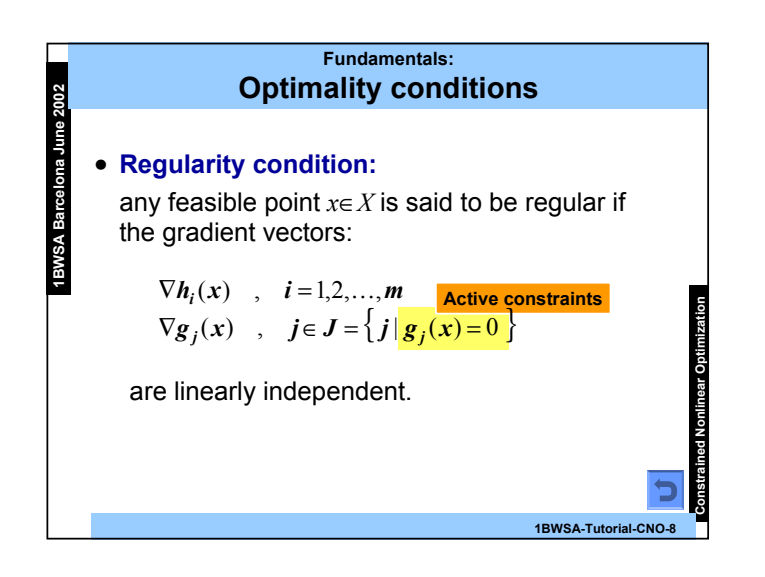

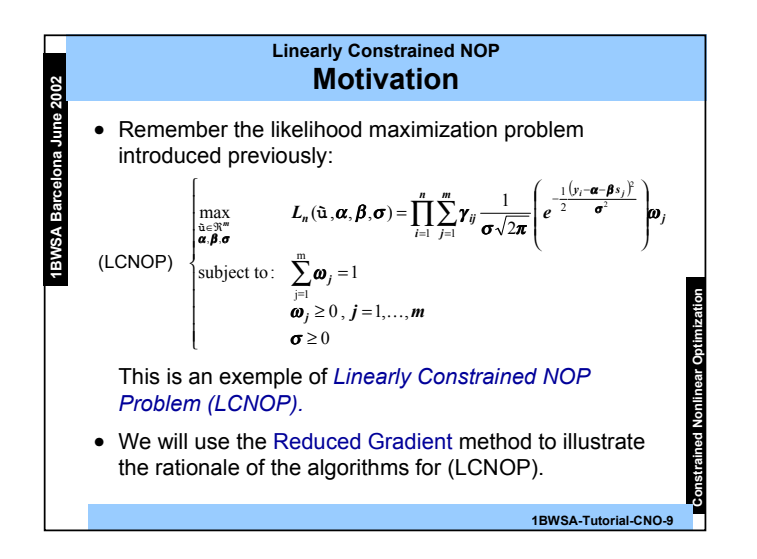

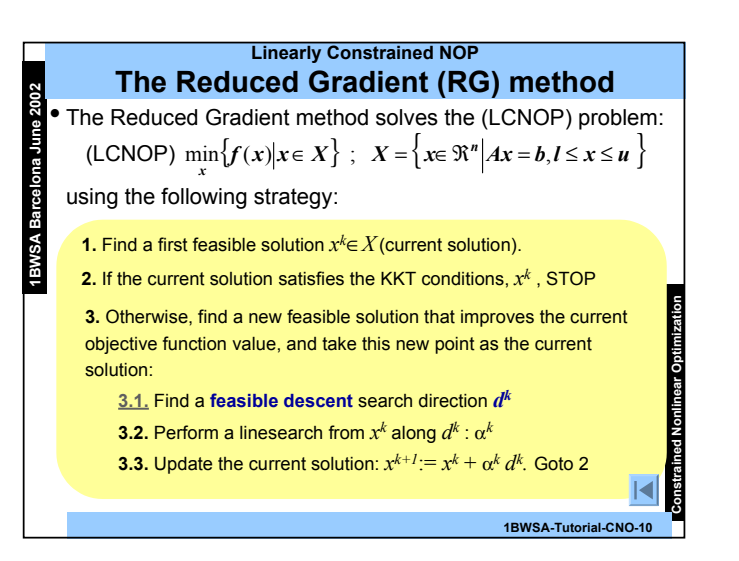

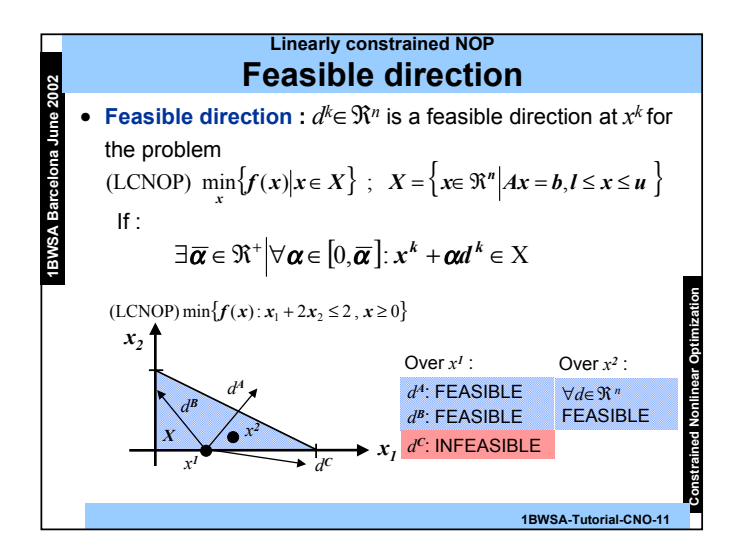

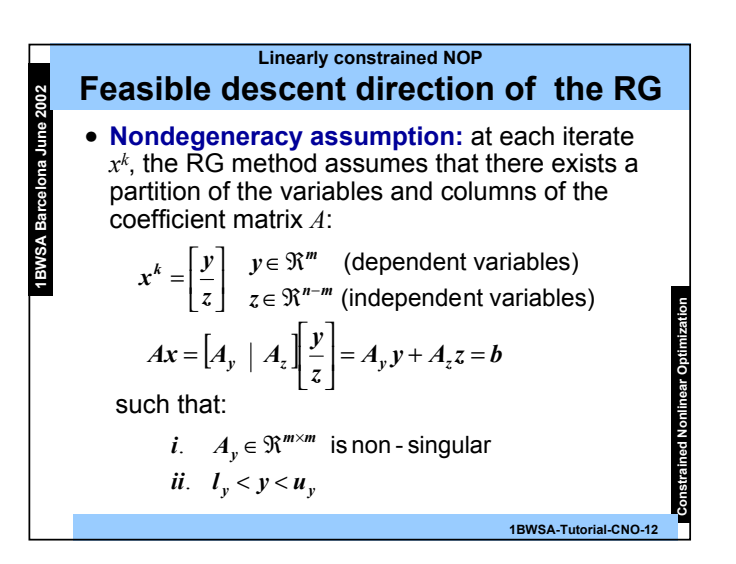

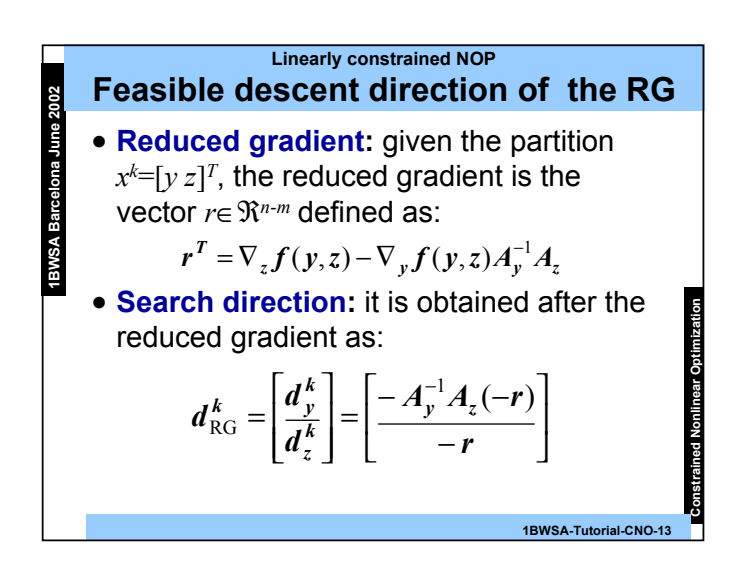

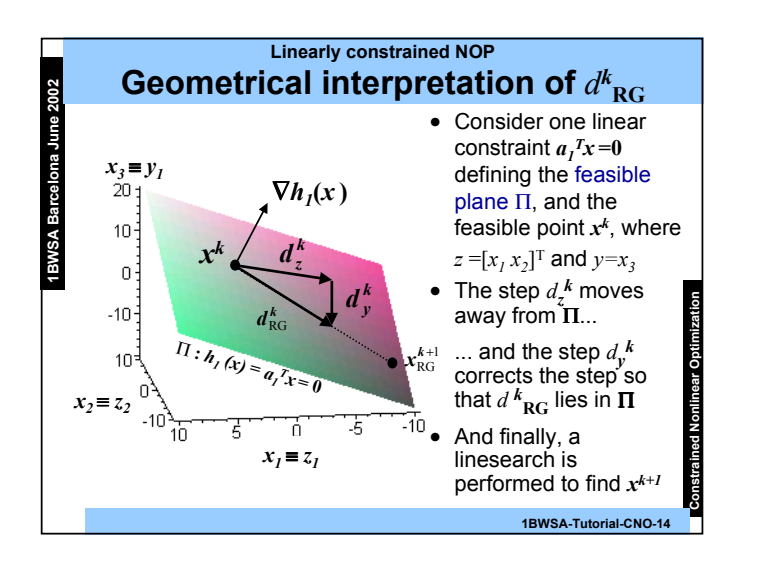

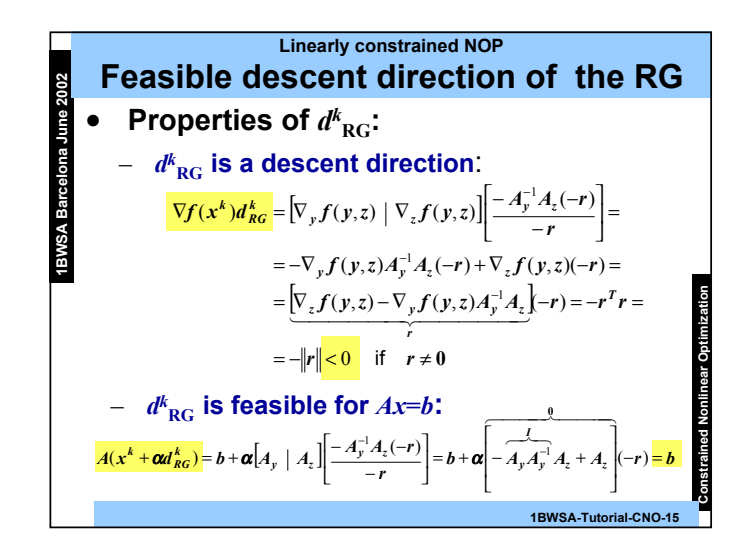

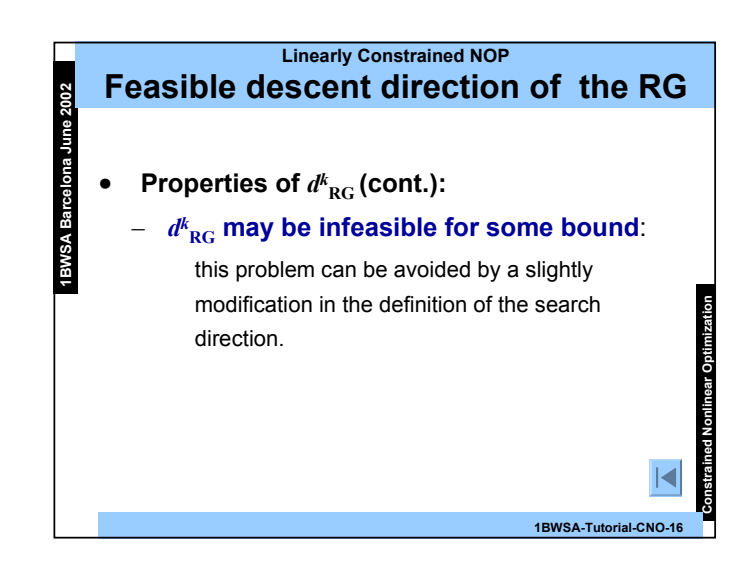

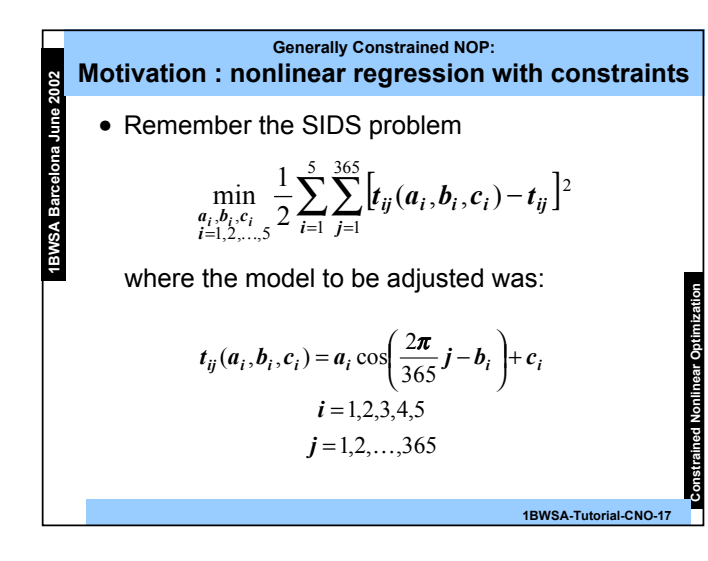

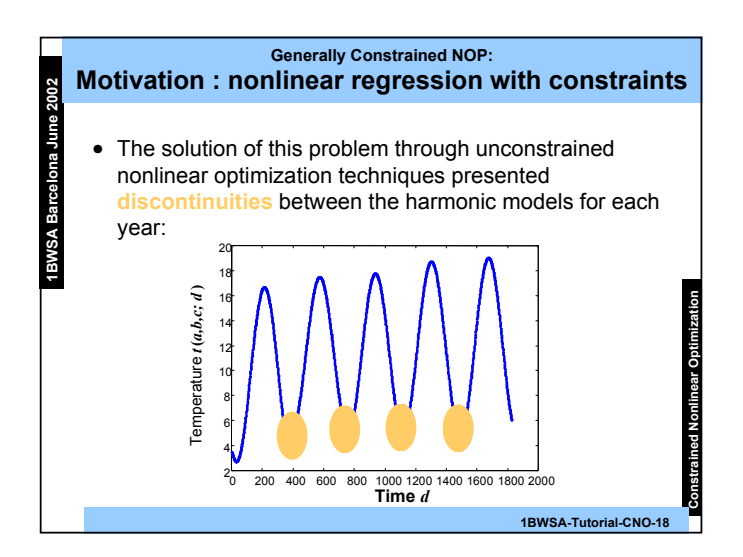

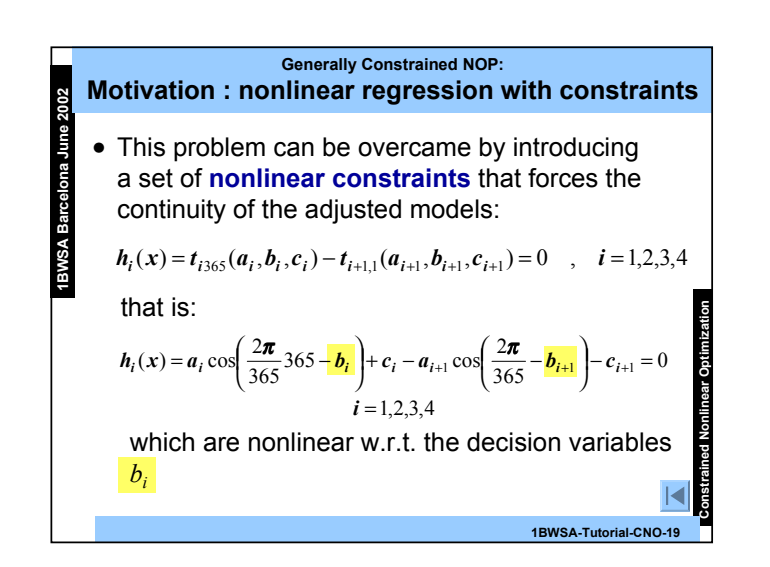

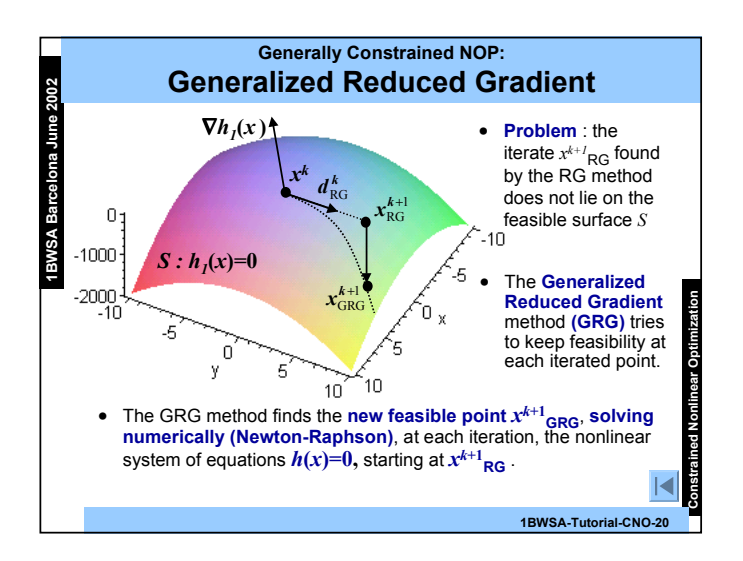

**3.4 Commuted Lagrangian Methods (I)**\n**Augmented Lagrangian Methods (I)**

\nConsider, for simplicity, the (GCNOP) with only equality constraints: 
$$
(GCNOP)
$$
  $\min\{f(x) \mid h(x) = 0\}$ 

\nThe **Augmented Lagrangian** function is defined as:

\n $L_A(x, \lambda; c) = f(x) + \lambda^T h(x) + \frac{c}{2} \|h(x)\|^2$ 

\nThis Augmented Lagrangian is formed with:

\n\n- the Lagrangian function  $L(x, \lambda) = f(x) + \lambda^T h(x)$ , plus the quadratic term  $(c/2)\|h(x)\|^2$  that penalizes the infeasibilities of the solution  $x$ .
\n- $((c/2)\|h(x)\|^2 = 0$  if  $x$  is a feasible solution.)
\n

**Generally Constrained NOP:**

**Constrained Nonlinear Optimization**

**Constrained Nonlinear Optimization**

**1BWSA-Tutorial-CNO-22**

**1BWSA-Tutorial-CNO-21**

## **Augmented Lagrangian Methods (II)**

• The key idea of the Augmented Lagrangian method is to solve the original problem by solving the sequence of **Unconstrained Subproblems**:

**1BWSA Barcelona June 2002**

**ASW81** 

$$
(\mathsf{US})^k \quad \min_x L_A(x, \lambda^k; c^k)
$$

, with an increasing sequence {*c<sup>k</sup>*}, in such a way that the sequence  $\{x^k, \lambda^k\}$  converges to **{***x\*,*  λ*\****}** a solution that satisfies the KKT conditions of the original problem.

**Generally Constrained NOP: Augmented Lagrangian Methods (III)**

• Note that, for a sufficiently large *ck*, the penalty term will dominate in the minimization of (US)*<sup>k</sup>* , and then  $L_A(x^k, \lambda^k) \approx f(x^k) + \lambda^{k} \hbar(x^k)$ .

**1BWSA Barcelona June 2002**

**ASMBI** 

• In this case, the first order optimality conditions of the (US)*<sup>k</sup>* at *<sup>x</sup><sup>k</sup>* will be:

$$
\nabla L_A(x^k, \lambda^k; c^k) \approx \nabla f(x^k) + {\lambda^k}^T \nabla h(x^k)
$$

which are nothing but the KKT conditions for the original problem.

**1BWSA-Tutorial-CNO-23**

**Constrained Nonlinear Optimization**

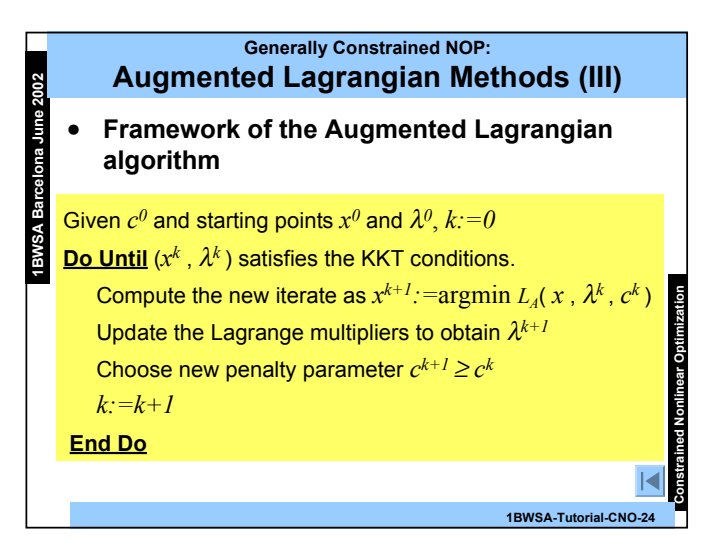

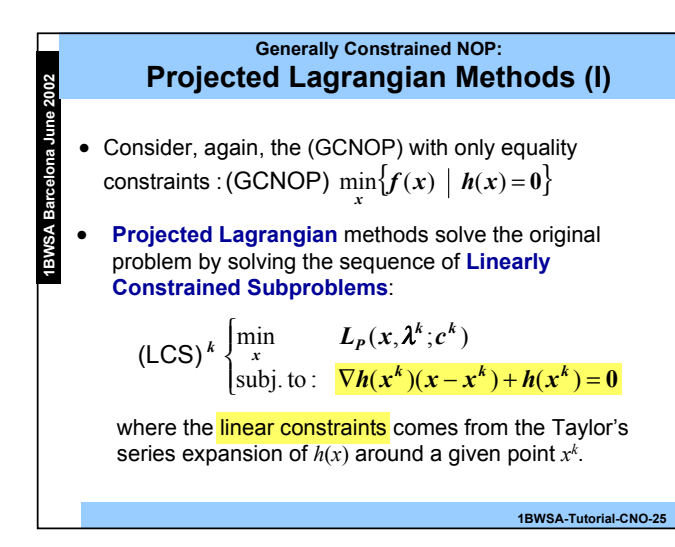

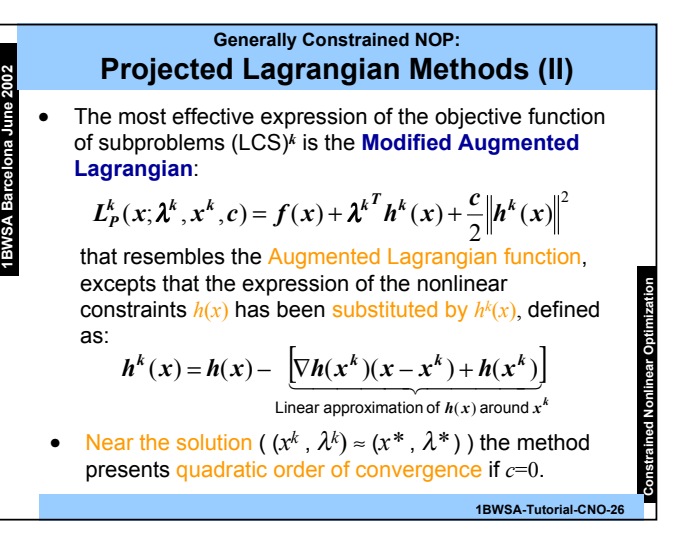

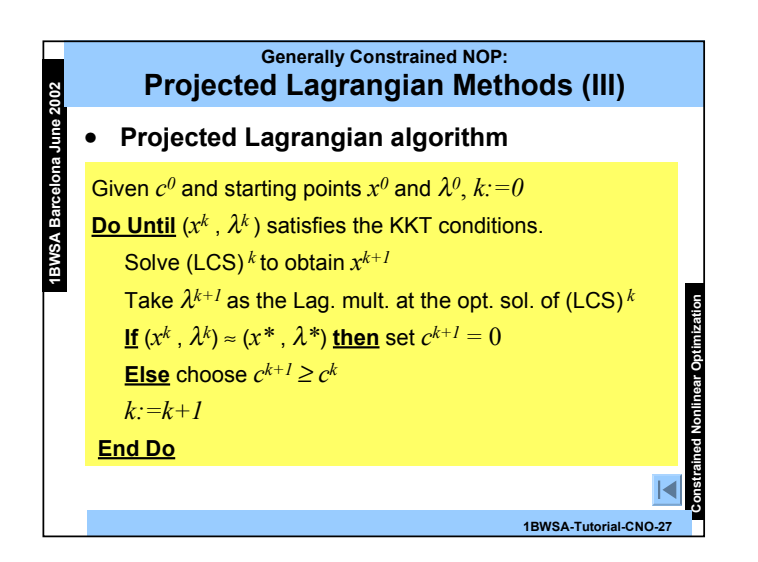

![](_page_28_Figure_3.jpeg)

**Constrained Nonlinear Optimization**

![](_page_29_Figure_0.jpeg)

#### **Generally Constrained NOP: SQP and Projected Lagrangian**

• The strategy of the **SQP** is similar to the one used in the **Projected Lagrangian** methods:

**1BWSA Barcelona June 2002**

**ASMBI** 

- **Advantages of SQP**: it is easier to optimize the quadratic subproblem  $(QLCS)^k$  than the general  $(LCS)^k$ , due to the existence of specialised quadratic programming techniques.
- **Disadvantages of SQP**: the computation of the quadratic objective function needs the second derivatives (or its numerical approximation) of the objective function *f*(*x*) and constraints *h*(*x*).
- Both methods can be proved to converge quadratically near the solution.

**1BWSA-Tutorial-CNO-30**

**Constrained Nonlinear Optimization**

![](_page_30_Picture_0.jpeg)

![](_page_30_Figure_1.jpeg)

![](_page_30_Figure_2.jpeg)

![](_page_30_Figure_3.jpeg)

![](_page_31_Figure_0.jpeg)

**1BWSA-Tutorial-Solvers-5**

![](_page_31_Picture_405.jpeg)

![](_page_31_Picture_406.jpeg)

![](_page_31_Figure_3.jpeg)

![](_page_32_Figure_0.jpeg)

![](_page_32_Picture_340.jpeg)

![](_page_32_Figure_2.jpeg)

![](_page_32_Picture_341.jpeg)

**Solvers for Nonlinear Optimization**

![](_page_33_Picture_0.jpeg)

![](_page_33_Figure_1.jpeg)

![](_page_33_Figure_2.jpeg)

![](_page_33_Figure_3.jpeg)

![](_page_34_Figure_0.jpeg)

![](_page_34_Figure_1.jpeg)

#### **Optimization libraries: Constrained SIDS with subroutine E04UCF 1BWSA Barcelona June 2002** • **Output (I): » sids\_e04ucfE » sids\_e04ucfE ans = Example program for the NAG Foundation Library Routine e04ucf Example program for the NAG Foundation Library Routine e04ucf EWS Calls to E04UEF --------------- Solvers for Nonlinear Optimization Infinite Bound Size = 1.0e25 Infinite Bound Size = 1.0e25 Print Level = 1 Print Level = 1 Verify Level = -1 Verify Level = -1 \*\*\* E04UCF \*\*\* E04UCF \*\*\* Start of NAG Library implementation details \*\*\* \*\*\* Start of NAG Library implementation details \*\*\* Implementation title: Microsoft Windows NT Powerstation Precision: FORTRAN Double Precision Implementation title: Microsoft Windows NT Powerstation Precision: FORTRAN Double Precision Product Code: FLNTI17DI Product Code: FLNTI17DI Mark: 17A \*\*\* End of NAG Library implementation details \*\*\* \*\*\* End of NAG Library implementation details \*\*\* 1BWSA-Tutorial-Solvers-19**

![](_page_34_Figure_3.jpeg)

![](_page_35_Figure_0.jpeg)

![](_page_35_Figure_1.jpeg)

![](_page_35_Figure_2.jpeg)

![](_page_35_Figure_3.jpeg)

#### **Modeling languages: Introduction**

- • **Modeling languages** can be saw as a friendly interface between the user and the optimization libraries.
- •The way this applications work is :

**1BWSA Barcelona June 2002**

- The user **defines the optimization problem** to be solved (objective function and constraints) in a notation very similar to the natural mathematical notation.
- Then, he **selects the solver** to be used (MINOS, LANCELOT, CONOPT, etc).
- The application **automatically translates the model defined by the user** to the specific input data structure needed by the selected solver.

**1BWSA-Tutorial-Solvers-25**

**Solvers for Nonlinear Optimization**

![](_page_36_Figure_7.jpeg)

**1BWSA Barcelona June 2002 Solvers for Nonlinear Optimization GAMS/AMPL** • **Modeling languages** : the two modeling languages most widely used are: • **GAMS** (www.gams.com) : General Algebraic Modeling System • **AMPL** (www.ampl.com) : A Modeling Language for Mathematical Programming • We will use AMPL to illustrate the use of this sort of software, solving the constrained likelihood maximization problem

**Modeling languages:**

**1BWSA-Tutorial-Solvers-27**

![](_page_36_Figure_9.jpeg)

#### **Modeling languages: User's data files with AMPL**

• In order to solve the (LCNOP) Log-Likelihood problem with AMPL, the user must first define:

– A **Model file** with:

**1BWSA Barcelona June 2002**

**1BWSA** 

eun

- $\triangle$  The declaration of the decision variables  $\omega, \alpha, \beta, \sigma$  and its bounds.
- ❖ The mathematical expressions of the o.f. *l*(<sup>ω</sup>,α,β,<sup>σ</sup>)
- ❖ The mathematical expression of the linear constraint.
- A **Data file** with the definition of all the know parameters of the model ( *<sup>m</sup>*, *<sup>n</sup>* and ε, ξ and γ).
- A **Run file** which is a script file, a sort of main program, with the list of commands to be executed to solve the defined problem.
- And then, solve the problem with AMPL

**1BWSA-Tutorial-Solvers-29**

**Solvers for Nonlinear Optimization**

![](_page_37_Picture_369.jpeg)

![](_page_37_Picture_370.jpeg)

![](_page_37_Figure_12.jpeg)

![](_page_38_Figure_0.jpeg)

![](_page_38_Picture_310.jpeg)

![](_page_38_Figure_2.jpeg)

![](_page_38_Figure_3.jpeg)

![](_page_39_Figure_0.jpeg)